Муниципальное общеобразовательное учреждение « Средняя общеобразовательная школа № 8 Волжского района г.Саратова»

Рассмотрено: ШМО начальных классов Kundnar 1811 « 80 » abupt 22023 r.<br>Spomonos r 1.

Согласовано: Зам. директора по УВР МОУ «СОШ №8» Jag 11 A Fluanneld kgo » abusing 2023г.

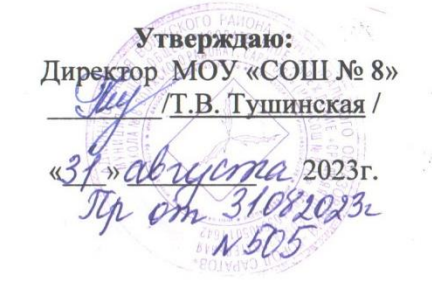

Рабочая программа внеурочной деятельности курса «Моя художественная практика» для обучающихся 1-4 классов

Саратов

2023

#### **Пояснительная записка**

Рабочая программа внеурочной деятельности «Моя художественная практика» разработана в соответствии с требованиями Федерального государственного образовательного стандарта начального общего образования и с учётом рабочей программы начального общего образования «Изобразительное искусство» и «Технология».

**Актуальность программы** определяется изменением требований реальности к человеку, получающему образование и реализующему себя в современном социуме. Эти изменения включают расширение спектра стоящих перед личностью задач, ее включенности в различные социальные сферы и социальные отношения. Для успешного функционирования в обществе нужно уметь использовать получаемые знания, умения и навыки для решения важных задач в изменяющихся условиях, а для этого находить, сопоставлять, интерпретировать, анализировать факты, смотреть на одни и те же явления с разных сторон, осмысливать информацию, чтобы делать правильный выбор, принимать конструктивные решения. Необходимо планировать свою деятельность, осуществлять ее контроль и оценку, взаимодействовать с другими, действовать в ситуации неопределенности.

Программа разбита на блоки: «Графика», «Живопись», «Скульптура», «Декоративно-прикладное искусство», «Архитектура», «Восприятие произведений искусства», «Азбука цифровой графики».

**Цель программы**: создание условий для проявления творческих способностей обучающихся в процессе приобретения ими опыта практической работы в различных видах художественно-творческой деятельности.

#### **Задачи программы:**

развитие эстетического восприятия природы, произведений изобразительного искусства и детского творчества;

формирование активного, ценностного отношения к истории отечественной культуры, выраженной в её архитектуре, изобразительном и народном искусстве, в национальных образах предметно-материальной и пространственной среды, в понимании красоты человека и природы;

знакомство с многообразием видов художественной деятельности и технически доступным разнообразием художественных материалов;

овладение элементарной художественной грамотой во всех основных видах визуально-пространственных искусств (собственно изобразительных): графики, живописи и скульптуры, декоративно-прикладного и народного искусства, архитектуры и дизайна;

приобретение собственной художественно-творческой практики в процессе работы различными художественными материалами.

#### **Реализация программы и формы проведения занятий**

Программа реализуется в работе с обучающимися 1—4 классов.

Программа курса внеурочной деятельности «Моя художественная практика» рассчитана на 135 часов и предполагает проведение 1 занятия в неделю. Срок реализации 4 года (1-4 класс):

1 класс – 33 часа

- 2 класс 34 часа
- 3 класс 34 часа

4 класс – 34 часа

#### **Формы организации занятий:**

- художественно-творческая практика;
- творческие занятия;
- творческий проект;
- выставка-конкурс;
- квест;
- пленэр и фотопленэр;
- мастер-класс;
- экскурсии;
- виртуальные путешествия;
- работа в творческих группах;
- фотографирование на природе;
- игровая.

## **Виды деятельности**

- Практическая художественно-творческая деятельность
- Познавательная деятельность
- Досугово развлекательная деятельность
- Социальное творчество
- Трудовая деятельность

**Взаимосвязь с программой воспитания:**

Программа курса внеурочной деятельности разработана с учетом рекомендаций программы воспитания МОУ «СОШ № 8» . Творчество, творческая деятельность — важнейшие средства решения проблем воспитания современных школьников. В изобразительном искусстве сконцентрировано духовное богатство человечества, творческий опыт личности, поэтому искусство способствует формированию понимания таких ценностей, как Родина, человек и природа, семья и дружба, культура и красота. Изобразительное искусство, своеобразие его языка, содержание, социальная функция и способ отражения действительности — это возможность воспитательного воздействия на обучающегося, условие для проявления им творческих способностей, развития его личности.

#### **Планируемые результаты освоения курса**

## **Личностные результаты**

Программа призвана обеспечить достижение обучающимися личностных результатов в области патриотического, гражданского, духовно-нравственного, эстетического, экологического и трудового воспитания.

**Патриотическое воспитание** осуществляется через уважение и ценностное отношение к своей Родине — России, через освоение школьниками содержания традиций отечественной культуры, выраженной в её архитектуре, народном, декоративно-прикладном и изобразительном искусстве.

**Гражданское воспитание** осуществляется через формирование ценностно-смысловых ориентиров и установок, отражающих индивидуально-личностные позиции и социально значимые личностные качества, через коллективную творческую работу, которая создаёт условие для разных форм художественнотворческой деятельности и способствует пониманию другого человека, становлению чувства личной ответственности, развитию чувства личной причастности к жизни общества.

**Духовно-нравственное воспитание** является стержнем художественного развития обучающегося. Творческие задания направлены на развитие внутреннего мира, воспитание его эмоционально-образной, чувственной сферы и помогают обрести социально значимые знания. Развитие творческих способностей способствует росту самосознания, осознанию себя как личности и члена общества.

**Эстетическое воспитание** осуществляется через формирование представлений о прекрасном и безобразном, о высоком и низком, через формирование отношения к окружающим людям (стремление к их пониманию), через отношение к семье, природе, труду, искусству, культурному наследию, через развитие навыков восприятия и художественной рефлексии своих наблюдений в художественно-творческой деятельности.

**Экологическое воспитание** происходит в процессе художественно-эстетического наблюдения природы, а также через восприятие её образа в произведениях искусства. Формирование эстетических чувств способствует активному неприятию действий, приносящих вред окружающей среде.

**Трудовое воспитание** осуществляется в процессе собственной художественно-творческой деятельности по освоению художественных материалов, в процессе достижения результата и удовлетворения от создания реального, практического продукта.

#### **Метапредметные результаты**

- **Овладение универсальными познавательными действиями**. Пространственные представления и сенсорные способности: характеризовать форму предмета, конструкции; выявлять доминантные черты (характерные особенности) в визуальном образе;
- находить ассоциативные связи между визуальными образами разных форм и предметов;
- сопоставлять части и целое в видимом образе, предмете, конструкции; анализировать пропорциональные отношения частей внутри целого и предметов между собой;
- абстрагировать образ реальности при построении плоской композиции;
- соотносить тональные отношения (тёмное светлое) в пространственных и плоскостных объектах;
- выявлять и анализировать эмоциональное воздействие цветовых отношений в пространственной среде и плоскостном изображении.
- Базовые логические и исследовательские действия:
- проявлять исследовательские, экспериментальные действия в процессе освоения выразительных свойств различных художественных материалов при самостоятельном выполнении художественно-творческих заданий;
- проявлять исследовательские и аналитические действия на основе определённых учебных установок в процессе восприятия произведений изобразительного искусства, архитектуры и продуктов детского художественного творчества;
- анализировать и оценивать с позиций эстетических категорий явления природы и предметно-пространственную среду жизни человека;
- использовать знаково-символические средства для составления орнаментов и декоративных композиций;
- классифицировать произведения искусства по видам и соответственно по назначению в жизни людей;

 классифицировать произведения изобразительного искусства по жанрам в качестве инструмента анализа содержания произведений.

### **Работа с информацией:**

- использовать электронные образовательные ресурсы; выбирать источники для получения информации: поиско-
- вые системы интернета, цифровые электронные средства, справочники, художественные альбомы и детские книги;
- анализировать, интерпретировать, обобщать и систематизировать информацию, представленную в произведениях искусства, текстах, таблицах и схемах;
- осуществлять виртуальные путешествия по архитектурным памятникам, в отечественные художественные музеи и зарубежные художественные музеи (галереи) на основе установок и квестов, предложенных учителем.

### **2. Овладение универсальными коммуникативными действиями**

Учащиеся должны учиться взаимодействовать, сотрудничать в процессе коллективной работы, принимать цель совместной деятельности, договариваться, ответственно относиться к своей задаче по достижению общего результата.

**3. Овладение универсальными регулятивными действиями** Обучающиеся должны внимательно относиться к учебным задачам, выполнять их, соблюдать последовательность учебных действий при выполнении задания;

 уметь организовывать своё рабочее место для практической работы, бережно относиться к используемым материалам;

контролировать свою деятельность в процессе достижения результата.

# **Предметные результаты**

Предметные результаты сформулированы по годам обучения на основе модульного построения содержания курса. Результаты характеризуют опыт обучающихся в художественнотворческой деятельности и отражают сформированность умений в зависимости от содержания программы внеурочной деятельности.

# **1 класс**

# **Модуль «Графика»**

Осваивать навыки применения свойств простых графических материалов в самостоятельной творческой работе в условиях внеурочной деятельности.

Приобретать первичный опыт создания рисунка на основе знакомства со средствами изобразительного языка.

Приобретать опыт создания рисунка простого (плоского) предмета с натуры.

Учиться анализировать соотношения пропорций, визуально сравнивать пространственные величины.

Действовать по предложенному образцу в соответствии с правиламирациональнойразметки(разметканаизнаночной стороне материала; экономия материала при разметке)

## **Модуль «Живопись»**

Осваивать навыки работы гуашью.

Знать три основных цвета; обсуждать и называть ассоциативные представления, которые рождает каждый цвет.

Приобретать опыт экспериментирования, исследования результатов смешения красок и получения нового цвета.

Вести творческую работу на заданную тему с опорой на зрительные впечатления, организованные педагогом.

## **Модуль «Скульптура»**

Приобретать опыт аналитического наблюдения, поиска выразительных образных объёмных форм в природе (облака, камни, коряги, формы плодов и др.).

Осваивать первичные приёмы лепки из пластилина, приобретать представления о целостной форме в процессе создания объёмного изображения.

понимать простейшие виды технической документации (рисунок, схема), конструировать и моделировать изделия из различных материалов по образцу, рисунку.

### **Модуль «Декоративно-прикладное искусство»**

Различать виды орнаментов по изобразительным мотивам (растительные, геометрические, анималистические).

Учиться использовать правила симметрии в своей художественной практике.

Приобретать опыт создания орнаментальной декоративной композиции.

Приобретать представления о глиняных игрушках народных художественных промыслов (дымковская, каргопольская игрушки или по выбору учителя с учётом местных промыслов) и опыт практической художественной деятельности по мотивам игрушки выбранного промысла.

Иметь опыт и соответствующие возрасту навыки подготовки и оформления праздника.

Качественно выполнять операции и приёмы по изготовлению несложных изделий: экономно выполнять разметку деталей на глаз, от руки, по шаблону, по линейке (как направляющему инструменту без откладывания размеров); точно резать ножницами по линиям разметки; придавать форму деталям и изделию сгибанием, складыванием, вытягиванием, отрыванием, лепкой и пр.; собирать изделия с помощью клея, пластических масс и др.; эстетично и аккуратно выполнять отделку раскрашиванием, аппликацией, строчкой прямого стежка;

# **Модуль «Архитектура»**

Осваивать приёмы конструирования из бумаги, складывания объёмных простых геометрических тел.

Приобретать опыт пространственного макетирования в форме коллективной игровой деятельности.

Приобретать представления о конструктивной основе любого предмета и первичные навыки анализа строения предмета Называть и выполнять последовательность изготовления несложных изделий: разметка, резание, сборка, отделка;

### **Модуль «Восприятие произведений искусства»**

Приобретать умения рассматривать, анализировать детские рисунки с позиций их содержания и сюжета, композиции (расположения на листе), цвета, настроения, а также соответствия учебной задаче, поставленной на занятии.

Осваивать новый опыт восприятия художественных иллюстраций в детских книгах и отношения к ним в соответствии с учебной установкой.

### **Модуль «Азбука цифровой графики»**

Приобретать опыт создания фотографий с целью целенаправленного эстетического наблюдения природы.

## **2 класс**

### **Модуль «Графика»**

Осваивать приёмы работы новыми графическими художественными материалами; осваивать выразительные свойства твёрдых, сухих, мягких и жидких графических материалов.

Приобретать навыки изображения на основе разных по характеру и способу наложения линий.

Осваивать навык визуального сравнения пространственных величин, приобретать умения соотносить пропорции в рисунках птиц и животных (с опорой на зрительские впечатления). Приобретать умение вести рисунок с натуры, видеть пропорции объекта, расположение его в пространстве; располагать изображение на листе, соблюдая этапы ведения рисунка,осваивая навык штриховки.

Понимать смысл понятий «инструкционная» («технологическая») карта, «чертёж», «эскиз», «линии чертежа», «развёртка», «макет», «модель», «технология», «технологические операции», «способы обработки» и использовать их в практической деятельности;

### **Модуль «Живопись»**

Осваивать навыки работы цветом, навыки смешения красок, пастозное плотное и прозрачное нанесение краски; осваивать разный характер мазков и движений кистью, навыки создания выразительной фактуры и кроющие качества гуаши. Приобретать опыт работы акварелью и понимать особенности работы прозрачной краской.

Знать названия основных и составных цветов и способы получения разных оттенков составного цвета; осваивать смешение цветных красок с белой и чёрной (для изменения их тона).

Приобретать опыт создания пейзажей, передающих разные состояния погоды (туман, грозу и др.) на основе изменения тонального звучания цвета; приобретать опыт передачи разного цветового состояния моря.

Уметь в изображении сказочных персонажей выразить их характер (герои сказок добрые и злые, нежные и грозные). Читать простейшие чертежи (эскизы), называть линии чертежа (линия контура и надреза, линия выносная и размерная,

линия сгиба, линия симметрии);

# **Модуль «Скульптура»**

Выполнить в технике лепки фигурку сказочного зверя по мотивам традиций выбранного промысла (филимоновская, абашевская, каргопольская, дымковская игрушки или игрушки с учётом местных промыслов).

Знать об изменениях скульптурного образа при осмотре произведения с разных сторон.

Приобретать в процессе лепки из пластилина опыт передачи движения цельной лепной формы и разного характера движения этой формы (изображение зверушки).

### **Модуль «Декоративно-прикладное искусство»**

Приобретать опыт выполнения эскиза геометрического орнамента кружева или вышивки на основе природных мотивов. Осваивать приёмы орнаментального оформления сказочных глиняных зверушек, созданных по мотивам народного художественного промысла (филимоновская, абашевская, каргопольская, дымковская игрушки или игрушки с учётом местных промыслов).

Приобретать опыт преобразования бытовых подручных нехудожественных материалов в художественные изображения (поделки).

Приобретать опыт выполнения красками рисунков украшений.

Распознавать элементарные общие правила создания рукотворного мира (прочность, удобство, эстетическая выразительность — симметрия, асимметрия, равновесие); наблюдать гармонию предметов и окружающей среды; называть характерные особенности изученных видов декоративно-прикладного искусства.

## **Модуль «Архитектура»**

Осваивать приёмы создания объёмных предметов из бумаги и объёмного декорирования предметов из бумаги.

Участвовать в коллективной работе по построению из бумаги пространственного макета сказочного города или детской площадки.

Приобретать опыт сочинения и изображения домиков для разных по своему характеру героев литературных и народных сказок.

Конструировать и моделировать изделия из различных материалов по модели, простейшему чертежу или эскизу;

## **Модуль «Восприятие произведений искусства»**

Обсуждать примеры детского художественного творчества с точки зрения выражения в них содержания, настроения, расположения изображения в листе, цвета и других средств художественной выразительности, а также ответа на поставленную учебную задачу.

Приобретать опыт восприятия и эстетического анализа произведений отечественных художников-пейзажистов (И. К. Айвазовского и др.), произведений художников-иллюстраторов.

Применять освоенные знания и практические умения (технологические, графические, конструкторские) в самостоятельной интеллектуальной и практической деятельности;

#### **Модуль «Азбука цифровой графики»**

Осваивать возможности изображения с помощью разных видов линий в программе Paint (или другом графическом редакторе).

Осваивать приёмы трансформации и копирования геометрических фигур в программе Paint, а также построения из них простых рисунков или орнаментов.

Осваивать композиционное построение кадра при фотографировании: расположение объекта в кадре, масштаб, доминанта.

#### **3 класс**

#### **Модуль «Графика»**

Получать опыт создания эскиза игры-ходилки на выбранный сюжет: рисунок с соединением шрифта (текста) и изображения, создание иллюстраций.

Создавать практическую творческую работу (поздравительную открытку, календарь), совмещая в ней шрифт и изображение.

Выполнять творческую графическую композицию герба. Приобретать опыт рисования портрета (лица) человека.

Создавать маску сказочного персонажа с ярко выраженным характером лица (для карнавала или спектакля).

#### **Модуль «Живопись»**

Осваивать приёмы создания живописной композиции (натюрморта) по наблюдению или по представлению.

Приобретать опыт создания творческой живописной работы — натюрморта с ярко выраженным настроением или «натюрморта-автопортрета».

Изображать красками портрет человека с опорой на натуру или по представлению.

Создавать пейзаж, передавая в нём активное состояние природы.

Выполнять тематическую композицию на основе наблюдений, по памяти и по представлению.

# **Модуль «Скульптура»**

Приобретать опыт творческой работы: лепка сказочного персонажа на основе сюжета известной сказки (или создание этого персонажа в технике бумагопластики, по выбору учителя).

Учиться создавать игрушку из подручного нехудожественного материала путём добавления к ней необходимых деталей и тем самым «одушевления образа».

Узнавать о видах скульптуры: скульптурные памятники, парковая скульптура, мелкая пластика, рельеф (виды рельефа). Приобретать опыт лепки эскиза парковой скульптуры.

## **Модуль «Декоративно-прикладное искусство»**

Знакомиться с приёмами исполнения традиционных орнаментов, украшающих посуду Гжели и Хохломы; осваивать простые кистевые приёмы, свойственные этим промыслам;

Выполнить эскизы орнаментов, украшающих посуду (по мотивам выбранного художественного промысла).

Узнать о сетчатых видах орнаментов и их применении в росписи тканей, стен и др.; уметь рассуждать с опорой на зрительный материал о видах симметрии в сетчатом орнаменте.

Получать опыт создания композиции орнамента в квадрате (в качестве эскиза росписи женского платка).

Выделять и называть характерные особенности изученных видов декоративно-прикладного искусства, профессии мастеров прикладного искусства (в рамках изученного);

Узнавать и называть по характерным особенностям образцов или по описанию изученные и распространённые в крае ремёсла;

# **Модуль «Архитектура»**

Создать эскиз макета паркового пространства или участвовать в коллективной работе по созданию такого макета.

Создать в виде рисунков или объёмных аппликаций из цветной бумаги эскизы разнообразных малых архитектурных форм, наполняющих городское пространство.

Придумать и нарисовать (или выполнить в технике бумагопластики) транспортное средство.

Выполнить творческий рисунок (создать образ своего города или села) или участвовать в коллективной работе по созданию образа своего города или села (в виде коллажа).

Понимать технологический и практический смысл различных видов соединений в технических объектах, простейшие способы достижения прочности конструкций; использовать их при решении простейших конструкторских задач.

# **Модуль «Восприятие произведений искусства»**

Рассматривать и обсуждать содержание работы художника, ценностно и эстетически относиться к иллюстрациям известных отечественных художников детских книг, получая различную визуально-образную информацию; знать имена нескольких художников детской книги.

Рассматривать и анализировать архитектурные постройки своего города (села), характерные особенности улиц и площадей, выделять центральные по архитектуре здания и обсуждать их архитектурные особенности.

Знать и уметь называть основные жанры живописи, графики и скульптуры, определяемые предметом изображения.

Осуществлять виртуальные интерактивные путешествия в художественные музеи, участвовать в исследовательских квестах, в обсуждении впечатлений от виртуальных путешествий.

#### **Модуль «Азбука цифровой графики»**

Осваивать приёмы работы в графическом редакторе с линиями, геометрическими фигурами, инструментами традиционного рисования.

Применять получаемые навыки для усвоения определённых творческих тем, например: исследования свойств ритма и построения ритмических композиций, составления орнаментов путём различных повторений рисунка узора, простого повторения (раппорт), экспериментируя на свойствах симметрии; создание паттернов.

Осваивать приёмы соединения шрифта и векторного изображения при создании поздравительных открыток, афиши и др. Осуществлять виртуальные путешествия в отечественные художественные музеи и, возможно, знаменитые зарубежные художественные музеи на основе установок и квестов, предложенных учителем.

Называть несколько видов информационных технологий и соответствующих способов передачи информации (из реального окружения учащихся).

Понимать назначение основных устройств персонального компьютера для ввода, вывода и обработки информации.

### **4 класс**

## **Модуль «Графика»**

Осваивать правила линейной и воздушной перспективы и применять их в своей практической творческой деятельности. Изучать основные пропорции фигуры человека, пропорциональные отношения отдельных частей фигуры и учиться применять эти знания в своих рисунках.

Приобретать представление о традиционных одеждах разных народов и о красоте человека в разных культурах; применять эти знания при изображении персонажей сказаний и легенд или представителей народов разных культур.

Выполнять более сложные виды работ и приёмы обработки различных материалов (например, плетение, шитьё и вышивание, тиснение по фольге и пр.), комбинировать различные способы в зависимости и от поставленной задачи; оформлять изделия и соединять детали освоенными ручными строчками;

### **Модуль «Живопись»**

Выполнять живописное изображение пейзажей разных климатических зон (пейзаж гор; пейзаж степной или пустынной зоны; пейзаж, типичный для среднерусской природы).

Передавать в изображении народные представления о красоте человека, создавать образ женщины в русском народном костюме и образ мужчины в народном костюме.

Приобретать опыт создания портретов женских и мужских, портрета пожилого человека, детского портрета или автопортрета, портрета персонажа (по представлению из выбранной культурной эпохи).

Создавать двойной портрет (например, портрет матери и ребёнка).

Приобретать опыт создания композиции на тему «Древнерусский город».

Участвовать в коллективной творческой работе по созданию композиционного панно (аппликации из индивидуальных рисунков) на темы народных праздников(русского народного праздника и традиционных праздников у разных народов), в которых выражается обобщённый образ национальной культуры.

Осуществлять сотрудничество в различных видах совместной деятельности; предлагать идеи для обсуждения, уважительно относиться к мнению товарищей, договариваться; участвовать в распределении ролей,координировать собственную работу в общем процессе.

## **Модуль «Скульптура»**

Лепка из пластилина эскиза памятника выбранному герою или участие в коллективной разработке проекта макета мемориального комплекса (работа выполняется после изучения собранного материала о мемориальных комплексах, существующих в нашей стране).

решать простейшие задачи рационализаторского характера по изменению конструкции изделия: на достраивание, придание новых свойств конструкции в связи с изменением функционального назначения изделия.

### **Модуль «Декоративно-прикладное искусство»**

Показать в рисунках традиции использования орнаментов в архитектуре, одежде, оформлении предметов быта у разных народов, в разные эпохи.

Показать в практической творческой работе орнаменты, традиционные мотивы и символы русской народной культуры (в деревянной резьбе и росписи по дереву, вышивке, декоре головных уборов, орнаментах, которые характерны для предметов быта).

Познакомиться с традиционными женским и мужским костюмами у разных народов, со своеобразием одежды в разных культурах и в разные эпохи.

### **Модуль «Архитектура»**

Познакомиться с конструкцией избы — традиционного деревянного жилого дома — и надворных построек; уметь строить из бумаги или изображать конструкцию избы.

Уметь изображать традиционную конструкцию здания каменного древнерусского храма; иметь представление о красоте и конструктивных особенностях памятников русского деревянного зодчества.

Иметь представления об устройстве и красоте древнерусского города, его архитектурном устройстве и жизни в нём людей.

Знать основные конструктивные черты древнегреческого храма, уметь его изобразить; иметь общее, целостное образное представление о древнегреческой культуре.

Иметь представление об основных характерных чертах храмовых сооружений, характерных для разных культур: готический (или романский) собор в европейских городах, буддийская пагода, мусульманская мечеть; уметь изображать их.

На основе усвоенных правил дизайна решать простейшие художественно-конструкторские задачи по созданию изделий с заданной функцией.

## **Модуль «Восприятие произведений искусства»**

Иметь образные представления о каменном древнерусском зодчестве.

Иметь представления об архитектурных, декоративных и изобразительных произведениях в культуре Древней Греции, других культурах Древнего мира, в том числе Древнего Востока; уметь обсуждать эти произведения.

# **Модуль «Азбука цифровой графики»**

Осваивать правила линейной и воздушной перспективы с помощью графических изображений и их варьирования в компьютерной программе Paint: изображение линии горизонта и точки схода, перспективных сокращений, цветовых и тональных изменений.

Моделировать в графическом редакторе с помощью инструментов геометрических фигур конструкцию традиционного крестьянского деревянного дома (избы) и различные варианты его устройства.

Освоить анимацию простого повторяющегося движения изображения в виртуальном редакторе gif-анимации. Совершать виртуальные тематические путешествия по художественным музеям мира.

Создавать презентации и печатные публикации с использованием изображений на экране компьютера; оформлять текст (выбор шрифта, размера, цвета шрифта, выравнивание абзаца).

Работать с доступной информацией; работать в программах Word, Power Point;

## **Содержание курса внеурочной деятельности**

# **1 класс (первый год обучения)**

## **Модуль «Графика»**

Вводное занятие. Знакомство с тематикой занятий. Графические материалы, их свойства и особенности. Графические техники изображения. Компьютерная графика. Фотография, пленэр. Графическая практика. Рисование листьев растений разной формы, веток дерева по материалам фотографий пленэра «Осенние листья», «Эти разные деревья». Рисование с натуры: листья и их форма, декорирование поверхности листа, превращение листа в дерево. Рисование животных, игра «Большие и маленькие». Задания на освоение приёмов изображения в графическом редакторе Paint. Композиция из листьев в технике тиснения. Техника аппликации (симметричное вырезывание) с графической прорисовкой. Техника объёмной аппликации (симметричное вырезывание, планы).Создание композиции из каракулей-путаниц из линий. Персонажи для игры в тени: силуэты на трости (деревянной шпажке) на примере сказок «Теремок», «Колобок», «Репка» и т. д.

### **Модуль «живопись»**

Вводное занятие. Живописные материалы, их свойства и особенности. Приёмы работы гуашью, акварелью.

Живописная практика. Содержание. Изображение цветов гуашью (приёмы работы, мазки). Букет. Проект к празднику. Пейзаж в живописи. Натюрморт в живописи. Сказочные образы (люди, животные). Приёмы работы в нетрадиционной технике.Композиция. Цвет и настроение. Техника монотипии.

## **Модуль «Скульптура»**

Вводное занятие. Знакомство с тематикой занятий. Материалы, инструменты. Приёмы лепки, смешение цветов.

Практика по лепке. Пластилиновая композиция. Лепка зверушек, овощей и фруктов из цельной формы по фотоматериалам. Скульптурная композиция на тему человека и животного. Лепка сказочной игрушки и игрушки, характерной для одного из наиболее известных народных художественных промыслов (дымковская, каргопольская игрушка или по выбору учителя с учётом местных промыслов).

## **Модуль «декоративно-прикладное искусство»**

Вводное занятие. Знакомство с тематикой занятий. Материалы, инструменты, техники исполнения. Техника безопасности.

Декоративно-прикладная практика. Узоры и орнаменты, создаваемые людьми: превращение листьев в элемент узора; орнамент и форма посуды. Узор на крыльях бабочки. Декоративное рисование. Игрушки из нехудожественных материалов. Проект ювелирных украшений. Дизайн предмета: изготовление нарядной упаковки путём складывания бумаги иаппликации. Оригами — создание игрушки для новогодней ёлки. Создание воздушных подвесок для оформления интерьера. Замкнутый орнамент печенья «тетёрочки».

### **Модуль «архитектура»**

Вводное занятие. Знакомство с тематикой занятий. Материалы, инструменты. Техники и приёмы конструирования, макетирования. Техника безопасности. Практика конструирования и макетирования Содержание. Проект домика из овощей или фруктов, из варежки или сапога для маленьких человечков. Здание в технике оригами по материалам фотографирования на природе.«В объективе — здание». Конструирование из бумаги по материалам фотографий на темы «Вот моя улица (утром, днём, вечером)» или «Прогулка по городу». Наблюдение разнообразных архитектурных зданий в окружающем мире (по фотографиям). Макетирование (или аппликация) пространственной среды сказочного города из бумаги и картона.

## **Модуль «Восприятие произведений искусства»**

Практика восприятия и выставочная практика Содержание. Восприятие произведений детского творчества. Обсуждение сюжетного и эмоционального содержания детских работ. Художественное наблюдение окружающего мира природы и предметной среды жизни человека в зависимости от поставленной аналитической и эстетической задачи наблюдения (установки). Рассматривание иллюстраций детской книги на основе содержательных установок учителя в соответствии с изучаемой темой.

### **Модуль «азбука цифровой графики»**

Фотопрактика. Фотографирование мелких деталей природы, выражение ярких зрительных впечатлений. Обсуждение в условиях урока ученических фотографий, соответствующих изучаемой теме.

### **2 класс**

## **Модуль «Графика»**

Вводное занятие. Знакомство с тематикой занятий. Художественные материалы для линейного рисунка и их свойства (пастель, мелки). Графические техники изображения.Графическая практика. Изображение разнообразными линиями птиц из сказок. Чёрный и белый цвет. Графическая сказка: сюжетный рисунок на произвольном формате. Натюрморт «Свет и тень» из выбранных сосудов, передача их формы по фотоматериалам. Натюрморт из овощей и фруктов. Проект оформления входа в зоопарк: коллаж из графических изображений животных. Композиция в технике цветного граттажа.

#### **Модуль «живопись»**

Вводное занятие. Знакомство с тематикой занятий. Живописные материалы, их свойства и особенности. Приёмы работы гуашью, акварелью. Основы цветоведения.Живописная практика. Изображение неба: разный характер мазков и движений кистью. Композиция пейзажа. Изображение пейзажа в разных контрастных состояниях погоды и соответствующих цветовых состояниях. Техника по-сырому. Сюжетные композиции по фотозарисовкам. Букет цветов «Такие разные цветы» по материалам фотографий, сделанных на пленэре. Рисование с натуры.

### **Модуль «Скульптура»**

Вводное занятие. Знакомство с тематикой занятий. Образцы поделок. Материалы, инструменты. Приёмы лепки. Техника безопасности.Практика по лепке. Композиции из двух-трёх фигур животных в движении по материалам фотозарисовок на тему «Весёлые игры животных»; лепка фигурок по наброску. Рельефная композиция с изображением героев сказок. Лепка сюжетной композиции. Создание пластического образа из подручного нехудожественного материала.

#### **Модуль «декоративно-прикладное искусство»**

Вводное занятие. Знакомство с тематикой занятий. Материалы, инструменты, техники исполнения. Техника безопасности.

Декоративно-прикладная практика. Декоративное панно по мотивам различных народных промыслов. Декоративная композиция. Маски для маскарада. Поделки из подручных нехудожественных материалов. Декоративное изображение животных в игрушках народных промыслов. Декор одежды человека. Композиция импровизация по мотивам палехской росписи; коллаж-аппликация из изображений людей в исторических костюмах. Компьютерный проект украшений (связь с модулем «Азбука цифровой графики»).

### **Модуль «архитектура»**

Вводное занятие. Знакомство с тематикой занятий. Материалы, инструменты. Техники и приёмы конструирования, макетирования. Техника безопасности.Практика конструирования и макетирования. Конструирование из бумаги. Приёмы работыс полосой бумаги, разные варианты складывания, закручивания, надрезания. Макетирование пространства детской площадки. Построение игрового сказочного города из бумаги. Образ здания. Интерьер для героев сказки. Рисунок дома для доброго или злого сказочного персонажа.

### **Модуль «Восприятие произведений искусства»**

Практика восприятия и выставочная практика Содержание. Восприятие произведений детского творчества. Обсуждение сюжетного и эмоционального содержания детских работ. Восприятие произведений живописи с активным выраженным цветовым состоянием в природе. Произведения И. К. Айвазовского. Восприятие произведений художника-иллюстратора Л. В. Владимирского к книгам «Волшебник Изумрудного города» А. М. Волкова, «Приключения Незнайки и его друзей» Н. Н.

Носова. Наблюдение животных с точки зрения их пропорций, характера движения, пластики.

### **Модуль «азбука цифровой графики»**

Фотопрактика, практика в компьютерной графике и анимации. Компьютерные средства изображения. Работа с геометрическими фигурами. Трансформация и копирование геометрических фигур в программе Paint. Художественная фотография. Расположение объекта в кадре. Масштаб. Доминанта. Обсуждение на занятии ученических фотографий, соответствующих изучаемой теме.

# **3 класс (третий год обучения)**

### **Модуль «Графика»**

Вводное занятие. Знакомство с тематикой занятий. Художественные материалы для линейного рисунка и их свойства (тушь, цветные ручки, фломастеры). Графические техники изображения. Компьютерная графика. Графическая практика. Макет настольной игры-ходилки. Расположение иллюстраций и текста на развороте игры. Календарь-открытка. Композиция календаря-открытки: особенности композиции, совмещение текста (шрифта) и изображения. Рисование календаря-открытки или аппликация. Компьютерная графика. Рисование обитателей морского дна.

#### **Модуль «Живопись»**

Вводное занятие. Знакомство с тематикой занятий. Живописные материалы, их свойства и особенности. Приёмы работы гуашью, акварелью (заливка, вливание цвета в цвет, наложение цвета на цвет). Техники гризайля, акварели по восковому рисунку. Основы цветоведения. Живописная практика. Сюжетные композиции «В цирке», «Мечты о лете» и сюжет по выбору (по памяти и представлению); использование гуаши или акварели. Гуашь по цветной бумаге, совмещение с техникой граттажа. Натюрморт из простых предметов с натуры или по представлению. Изображение лица человека. «Натюрмортпортрет» из природных форм и предметов. Смешанная техника: восковые мелки и акварель. Пейзаж в живописи. Передача в пейзаже состояний в природе. Выбор для изображения времени года, времени дня, характера погоды и особенностей ландшафта (лес или поле, река или озеро); количество и состояние неба в изображении.

## **Модуль «Скульптура»**

Вводное занятие. Знакомство с тематикой занятий. Образцы поделок. Материалы (художественные и нехудожественные), инструменты. Приёмы лепки. Техника безопасности. Практика по лепке. Мелкая пластика: фигурки кота или рыбки по мотивам гжельской майолики. Игрушки из подручного нехудожественного материала, приёмы создания образа. Персонажи на основе сюжета известной басни. Парковая (городская) скульптура. Выражение пластики движения в скульптуре.

#### **Модуль «декоративно-прикладное искусство»**

Вводное занятие. Знакомство с тематикой занятий. Материалы, инструменты, техники исполнения. Аквагрим. Техника безопасности. Декоративно-прикладная практика. Роспись пластилиновой фигурки по мотивам росписи гжельской майолики (связь с модулем«Скульптура»). Декоративная цветочная композиция. Маски сказочных героев. Орнаменты для росписи ткани. Декоративная композиция по мотивам народных текстильных лоскутных композиций. Проект сувениров из нехудожественных материалов.

#### **Модуль «Архитектура»**

Вводное занятие. Знакомство с тематикой занятий. Материалы, инструменты. Техники и приёмы конструирования, макетирования. Киригами. Техника безопасности. Практика конструирования и макетирования Содержание. Проектирование пространства улицы на плоскости в виде макета с использованием бумаги, картона (киригами) и подручных материалов. Проектирование (эскизы) малых архитектурных форм в городе (ажурные ограды, фонари, остановки транспорта, скамейки, киоски, беседки и др.). Дизайн транспортных средств. Транспорт в городе. Рисунки реальных или фантастических машин. Тематическая композиция-панно «Панорама города» в виде коллективной работы (композиционная аппликация, загораживание, симметричное ажурное вырезывание силуэтов зданий и других элементов городского пространства).

#### **Модуль «Восприятие произведений искусства»**

Практика восприятия и выставочная практика Содержание. Рассматривание произведений детского творчества. Рассматривание и обсуждение иллюстраций известных российских иллюстраторов детских книг. Восприятие объектов окружающего мира — архитектуры города или села; памятников городской и парковой скульптуры в результате виртуального путешествия или реальной прогулки по городу или парку. Восприятие объектов визуально-зрелищных искусств. Знания о видах пространственных искусств, жанрах в изобразительном искусстве — живописи, графике, скульптуре.

### **Модуль «азбука цифровой графики»**

Фотопрактика, практика в компьютерной графике и анимации. Построение в графическом редакторе различных по эмоциональному восприятию ритмов расположения пятен на плоскости: покой (статика), разные направления и ритмы движения (собрались, разбежались, догоняют, улетают и т. д.). Тематическая композиция «Праздничный салют». Создание в графическом редакторе рисунка элемента орнамента (паттерна), его копирование, многократное повторение, в том числе с поворотами вокруг оси рисунка, создание орнамента, в основе которого раппорт. Вариативное создание орнаментов на основе одного и того же элемента. Совмещение с помощью графического редактора векторного изображения, фотографии и шрифта для создания изображения календаря, герба. Создание электронной поздравительной открытки и сюжетного

#### изображения с анимацией. Фотография. Виртуальные путешествия по городам и паркам (по выбору учителя). **4 класс (четвёртый год обучения)**

# **Модуль «Графика»**

Вводное занятие. Знакомство с тематикой занятий. Художественные материалы для линейного рисунка и их свойства (уголь, цветные мелки). Графические техники изображения (элементы аэрографии).Графическая практика. Пейзаж в графике. Натюрморт в графике. Освоение приёма аэрографии в композиции «Космический пейзаж». Рисование иллюстраций к былине, сказке, народной песне в лубочном стиле. Изображение фигуры человека в движении. Рисование интерьера.

### **Модуль «живопись»**

Вводное занятие. Знакомство с тематикой занятий. Живописные материалы, их свойства и особенности. Приёмы работы гуашью, акварелью. Основы цветоведения. Живописная практика. Абстрактная композиция. Создание пейзажных композиций. Портретные изображения человека по представлению и наблюдению с разным содержанием: женский или мужской портрет, двойной портрет матери и ребёнка, портрет пожилого человека, детский портрет или автопортрет, портрет персонажа по представлению (из выбранной культурной эпохи). Тематические многофигурные композиции: коллективно созданные панно-аппликации из индивидуальных рисунков и вырезанных персонажей на темы праздников народов мира или в качестве иллюстраций к сказкам и легендам.

# **Модуль «Скульптура»**

Вводное занятие. Знакомство с тематикой занятий. Образцы поделок. Материалы, инструменты. Приёмы лепки. Техника безопасности. Практика по лепке. Лепка животного, живущего в дикой природе, по фотографиям. Рельефная композиция проект памятной доски народному герою или воинам-защитникам. Скульптурная батальная композиция. Жанровые сценки.

## **Модуль «декоративно-прикладное искусство»**

Вводное занятие. Знакомство с тематикой занятий. Материалы, инструменты, техники исполнения. Папье-маше. Металлопластика. Техника безопасности. Декоративно-прикладная практика. Аппликация по мотивам русской вышивки. Образ-символ в архитектурном орнаменте и воплощение его в материале. Особенности символов и изобразительных мотивов в орнаментах разных народов. Декоративный натюрморт. Сюжет-импровизация по мотивам лаковой миниатюры. Сюжетная декоративная композиция по мотивам городецкой росписи.

## **Модуль «архитектура»**

Вводное занятие. Знакомство с тематикой занятий. Материалы, инструменты. Техники и приёмы конструирования, макетирования. Техника безопасности. Практика конструирования и макетирования. Деревянная изба, её конструкция и декор.

Моделирование избы из бумаги или изображение в графическом редакторе. Разные виды изб и надворных построек. Конструкция и изображение здания каменного собора: свод, нефы, закомары, глава, купол. Традиции архитектурной конструкции храмовых построек разных народов. Изображение типичной конструкции зданий: древнегреческий храм, готический или романский собор, мечеть, пагода. Макеты древнерусского и средневекового европейского города.

### **Модуль «Восприятие произведений искусства»**

Практика восприятия и выставочная практика. Произведения детского творчества. Произведения В. М. Васнецова, Б. М. Кустодиева, И. Я. Билибина на темы истории и традиций русской отечественной культуры. Памятники древнерусского каменного зодчества. Памятники русского деревянного зодчества. Художественная культура разных эпох и народов. Произведения предметно-пространственной среды, составляющие истоки, основания национальных культур в современном мире. Книги-сказки о происхождении мира; сказки с волшебными предметами, отражением в иллюстрациях народного (мужского и женского) костюма; книга-песенник с колыбельными песнями.

### **Модуль «азбука цифровой графики»**

Фотопрактика, практика в компьютерной графике и анимации. Содержание. Изображение и освоение в программе Paint правил линейной и воздушной перспективы: изображение линии горизонта и точки схода, перспективных сокращений, цветовых и тональных изменений. Моделирование в графическом редакторе с помощью инструментов геометрических фигур конструкции традиционного крестьянского деревянного дома (избы) и различных вариантов его устройства. Анимация простого движения нарисованной фигурки: загрузка двух фаз движения фигурки в виртуальный редактор GIFанимации и сохранение простого повторяющегося движение своего рисунка. Виртуальные тематические путешествия по художественным музеям мира. Фотографирование на пленэре. Фотозарисовка.

#### **ТЕМАТИЧЕСКОЕ ПЛАНИРОВАНИЕ**

1 класс Стартовый уровень

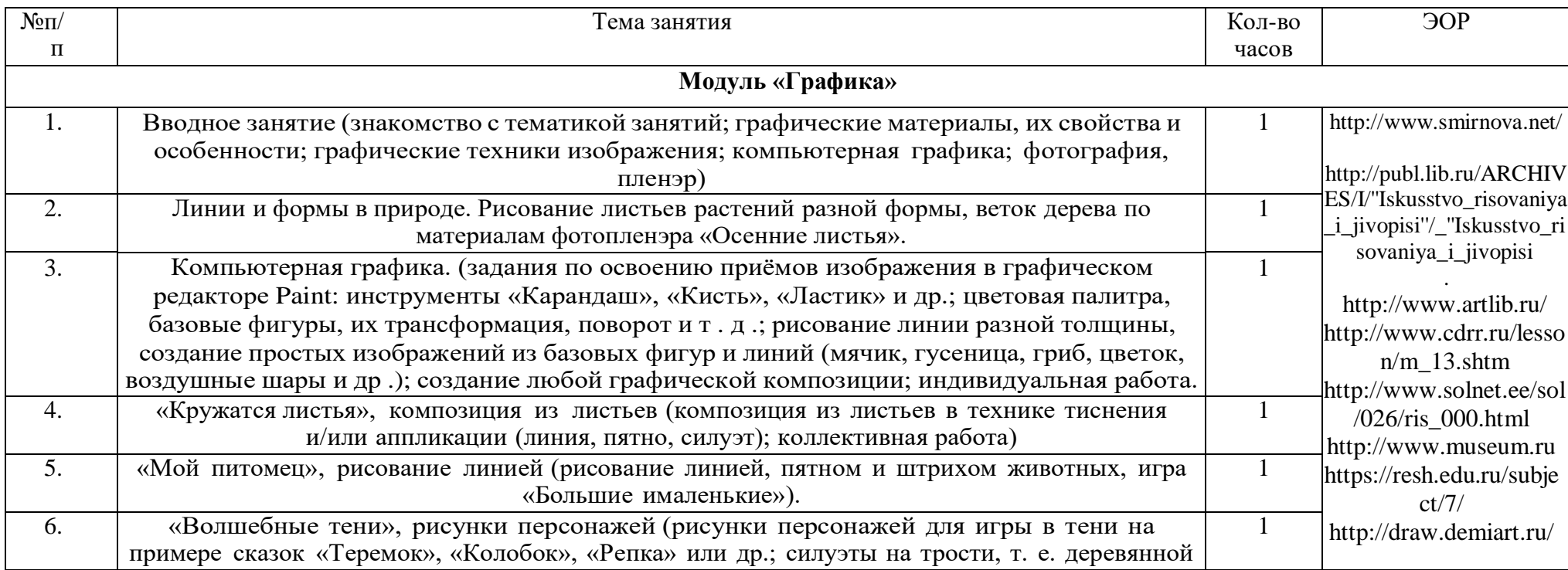

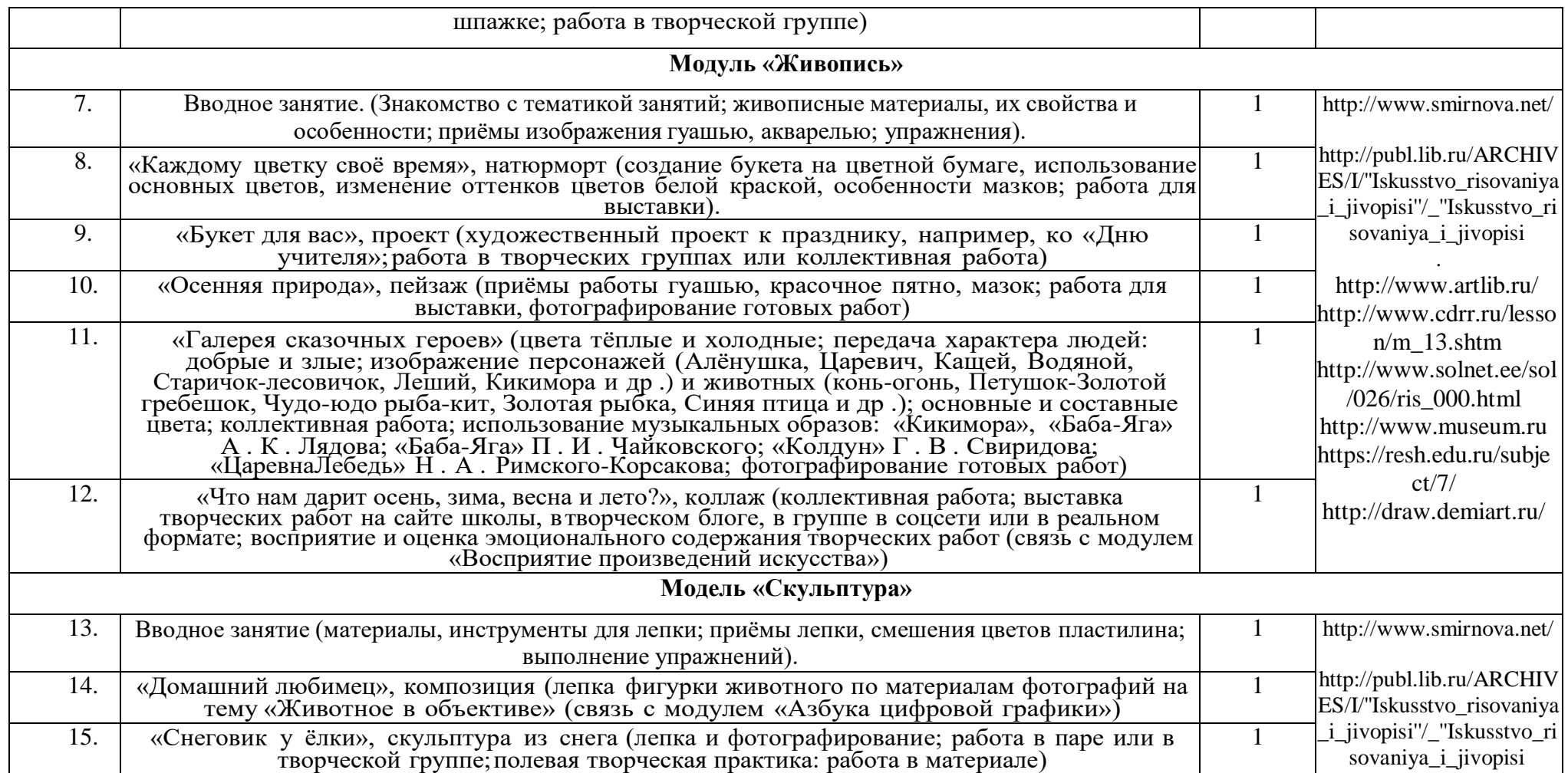

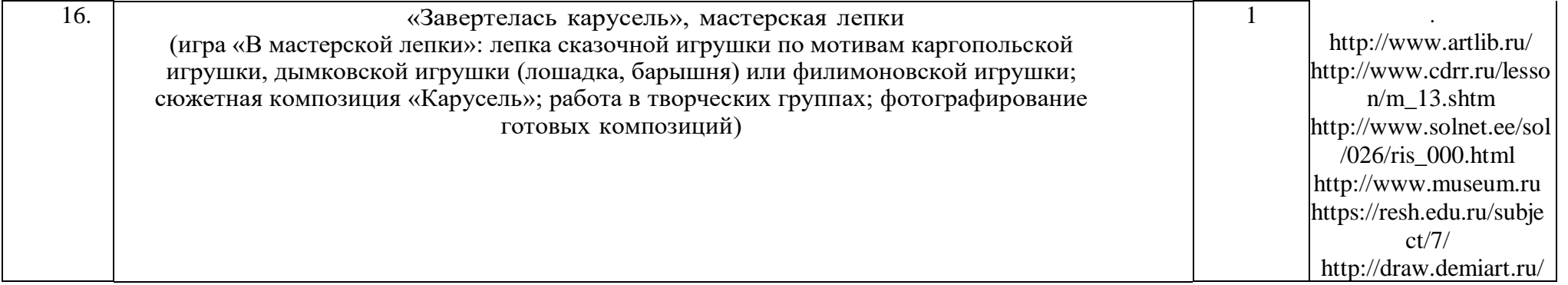

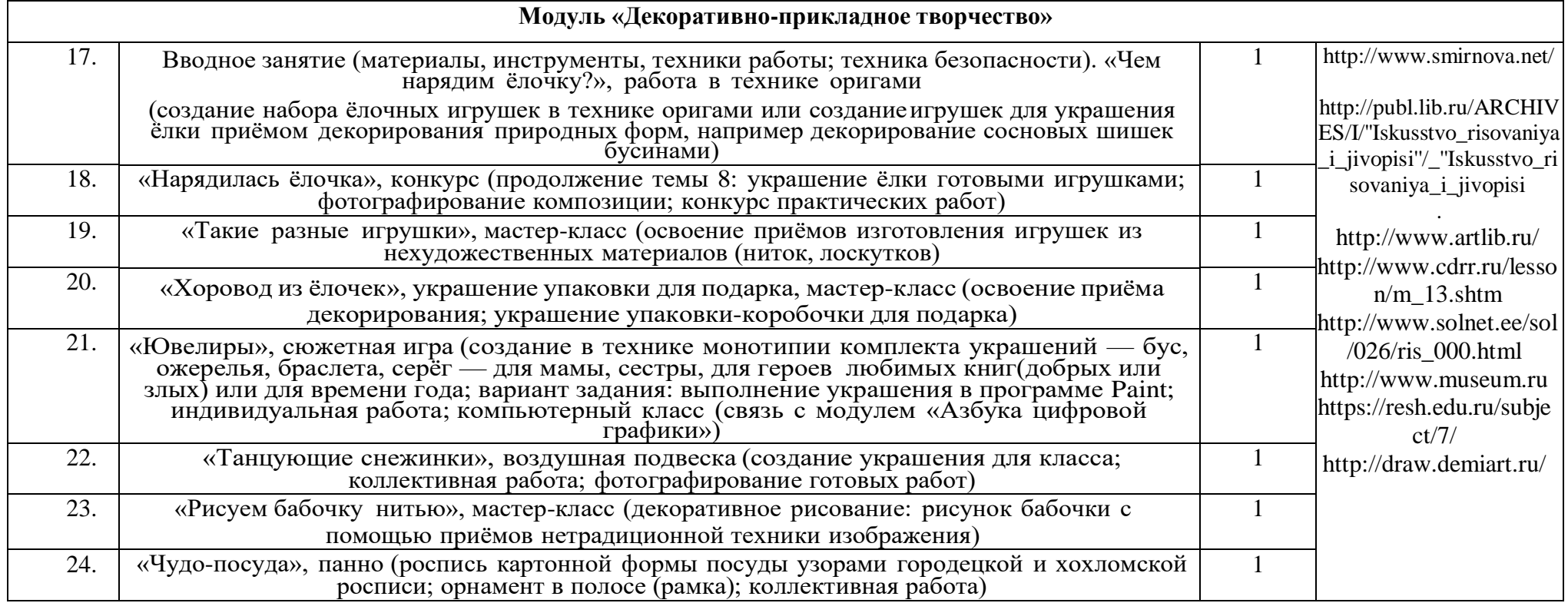

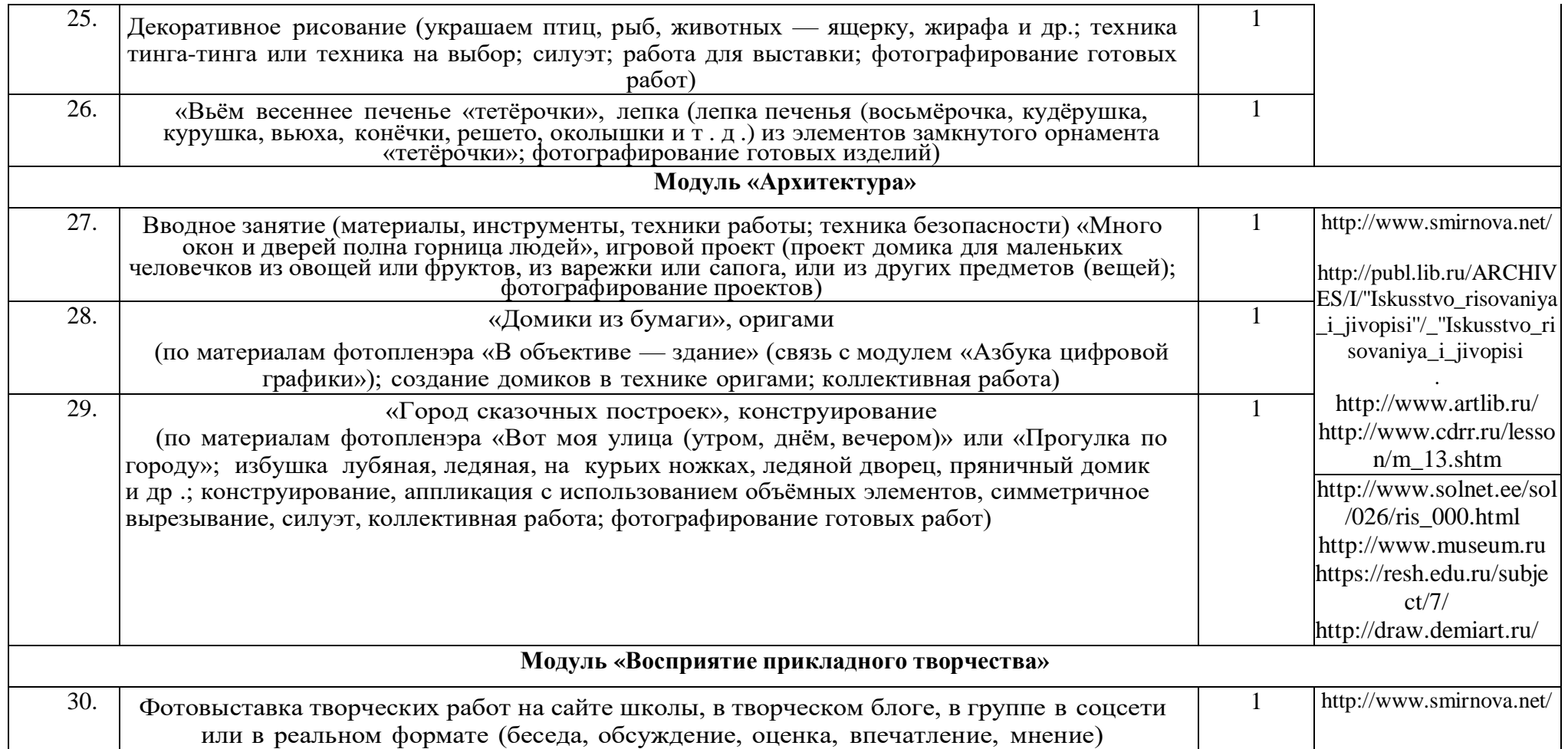

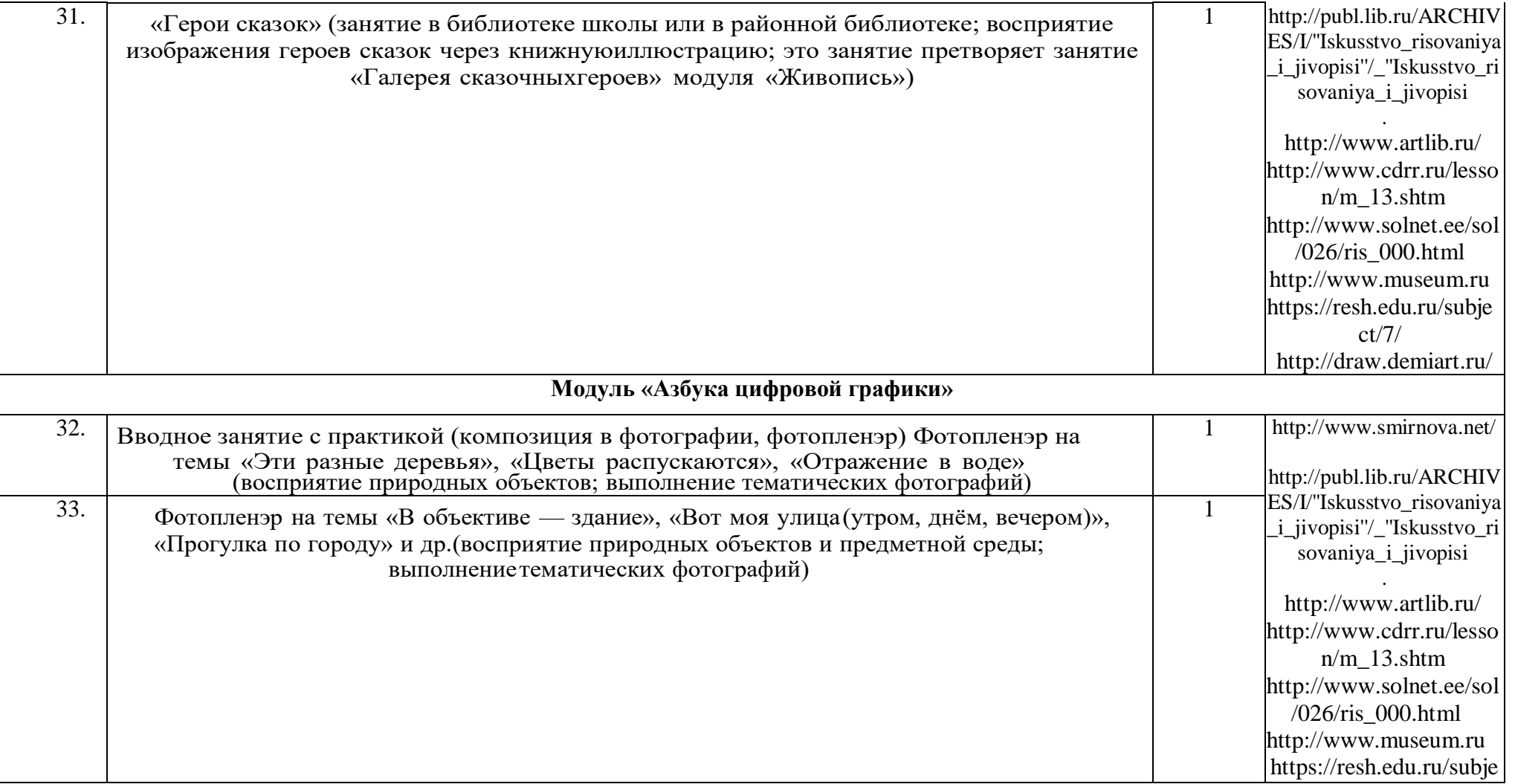

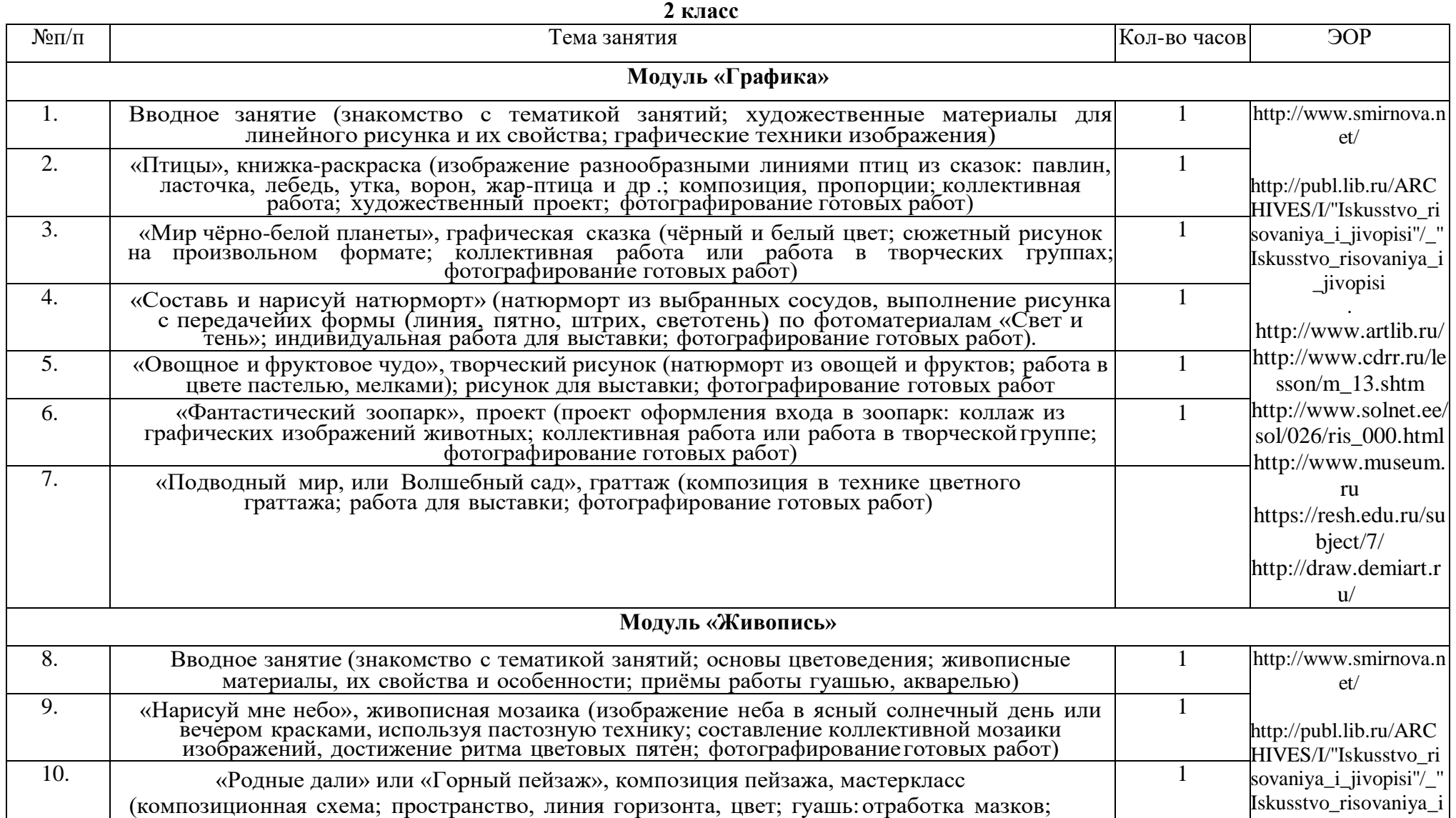

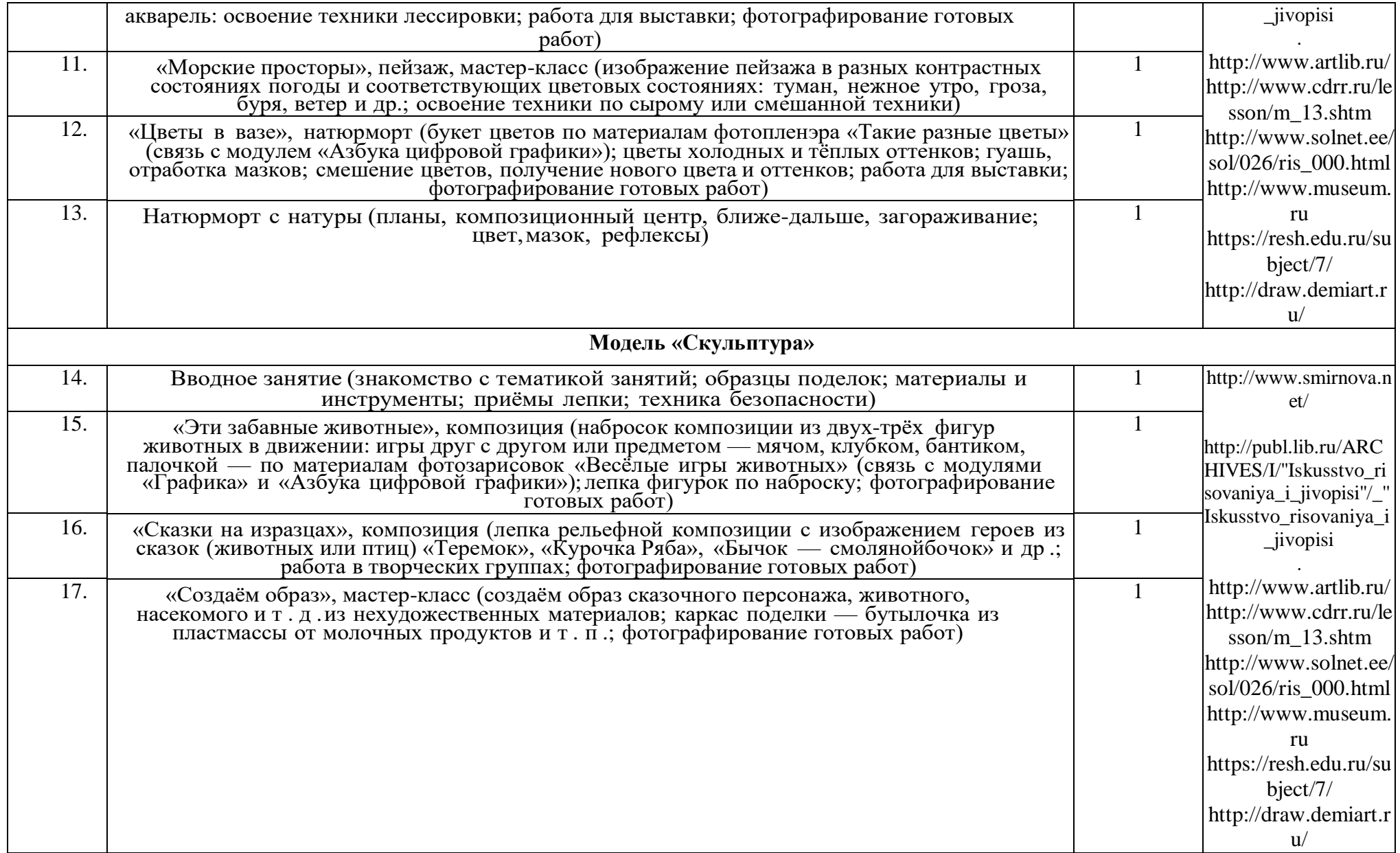

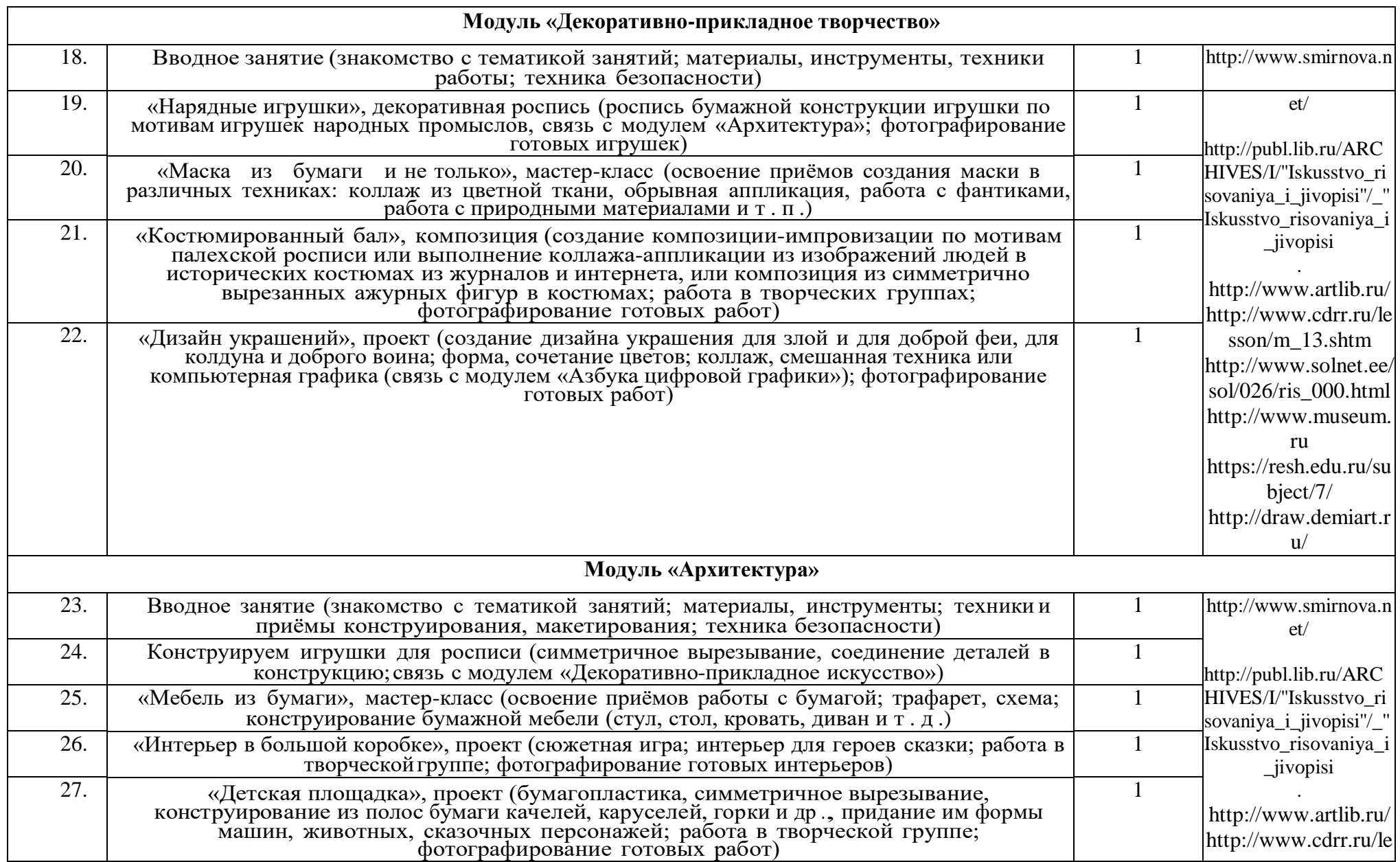

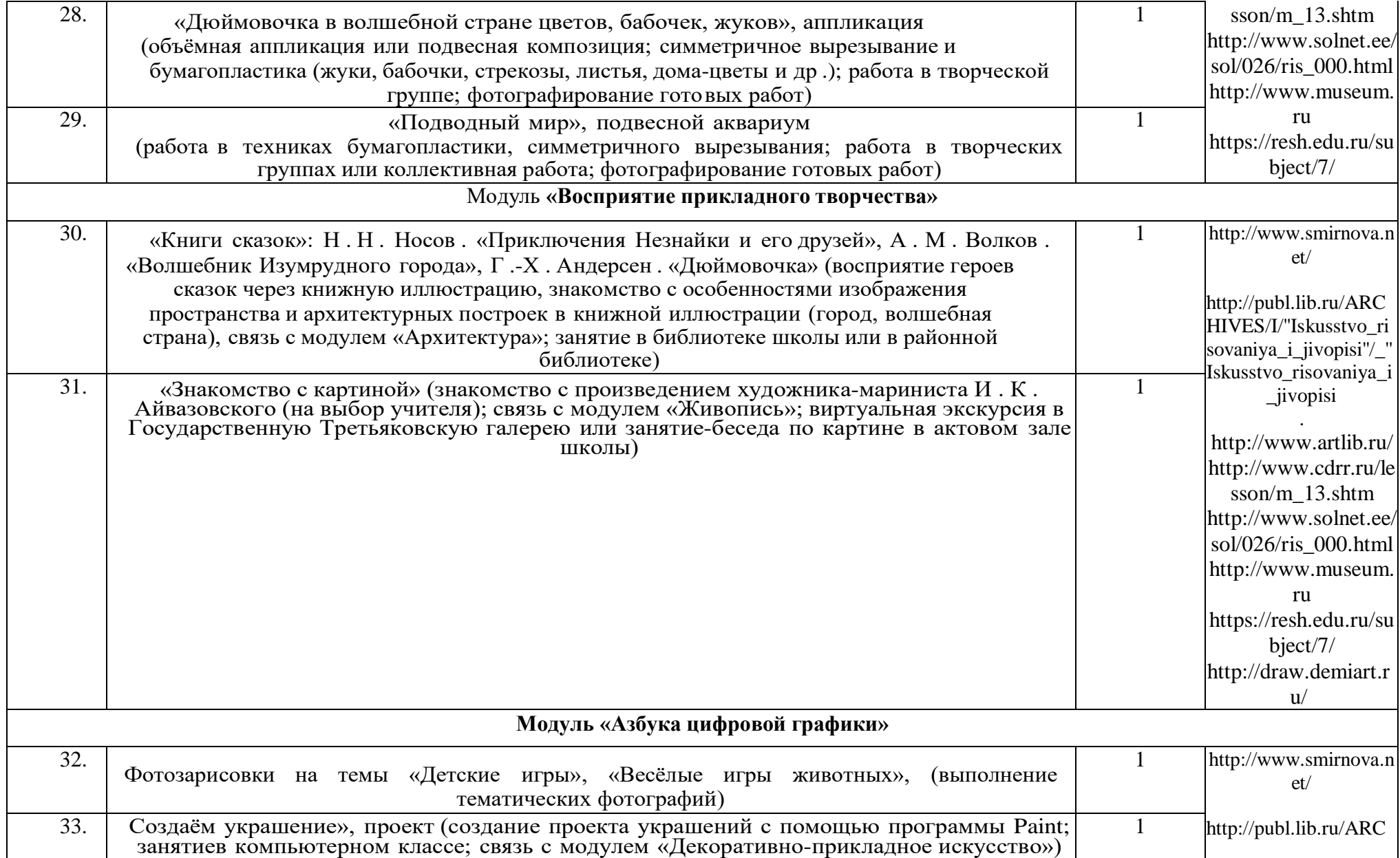

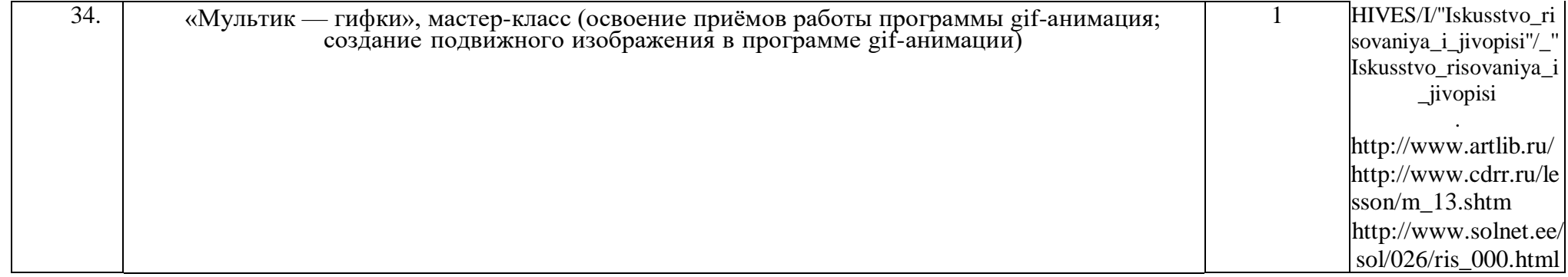

# **Тематическое планирование 3 класс**

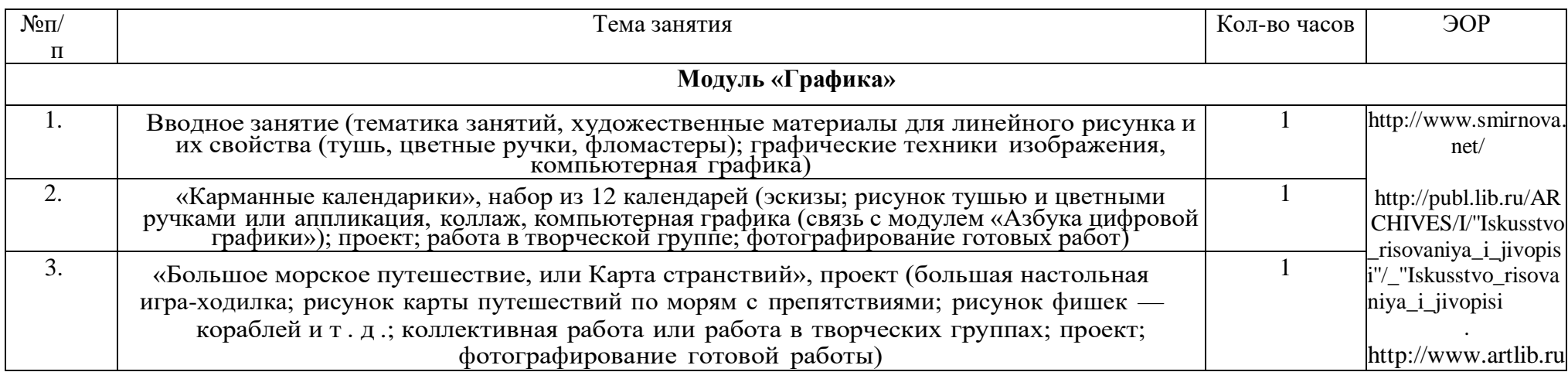

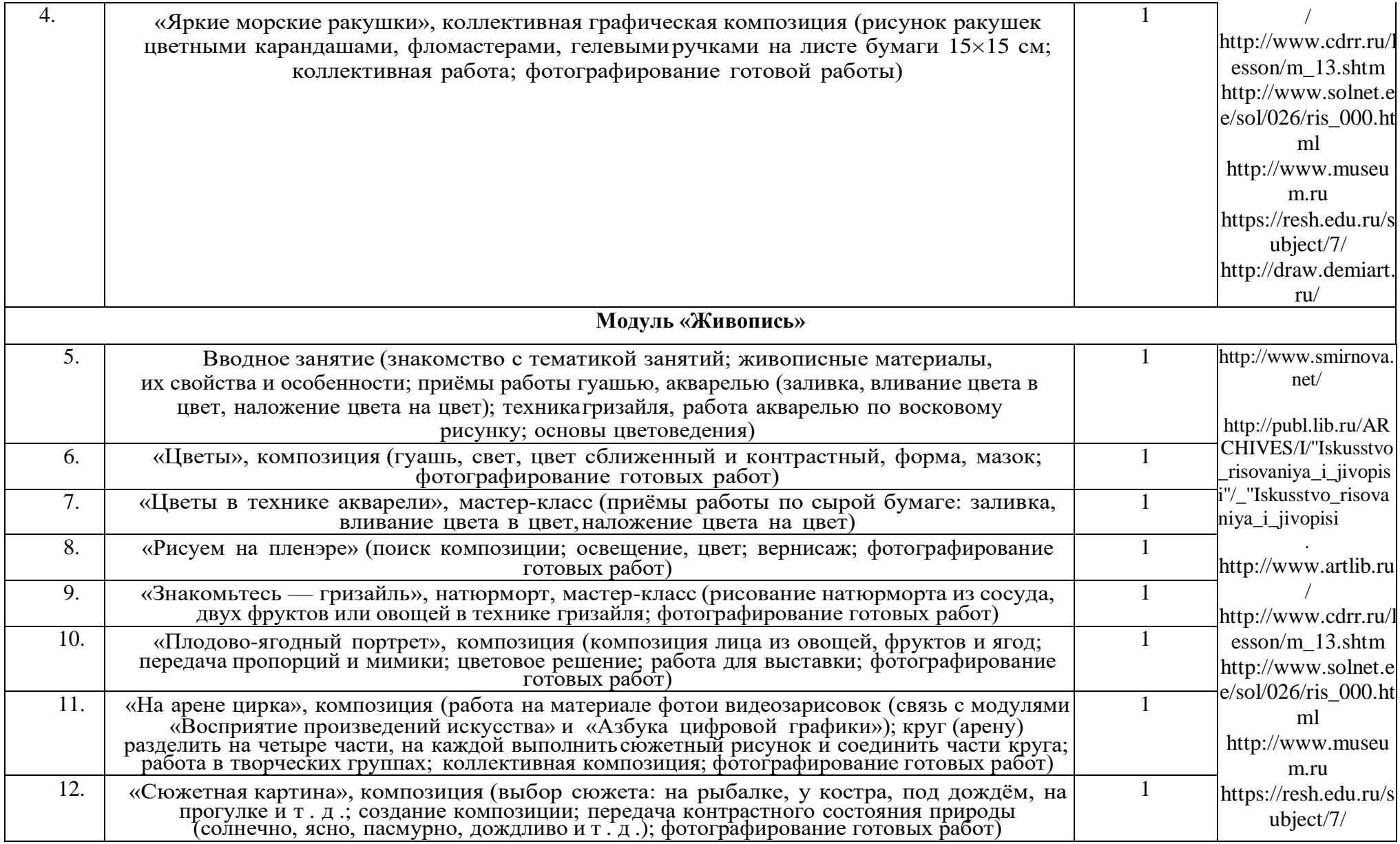

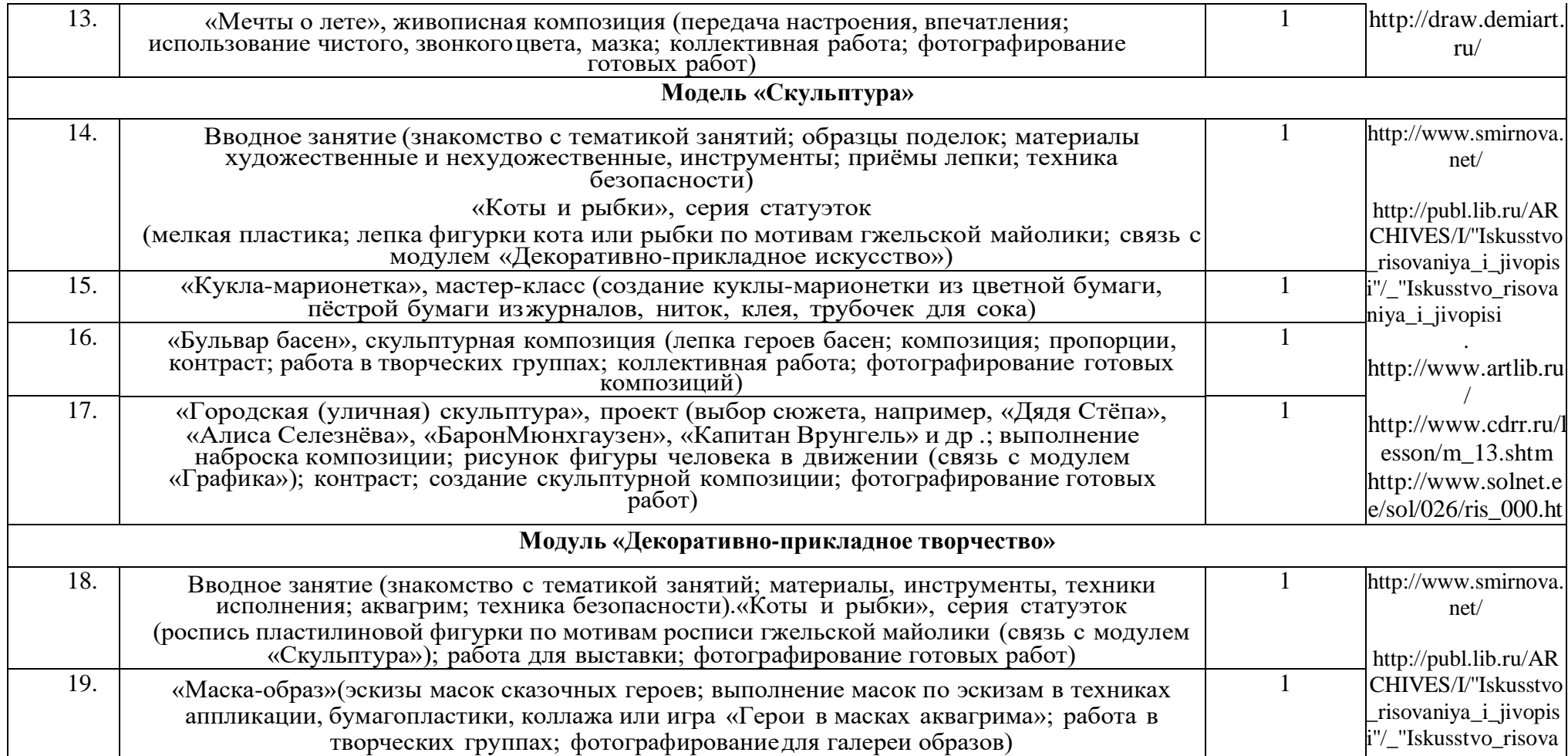

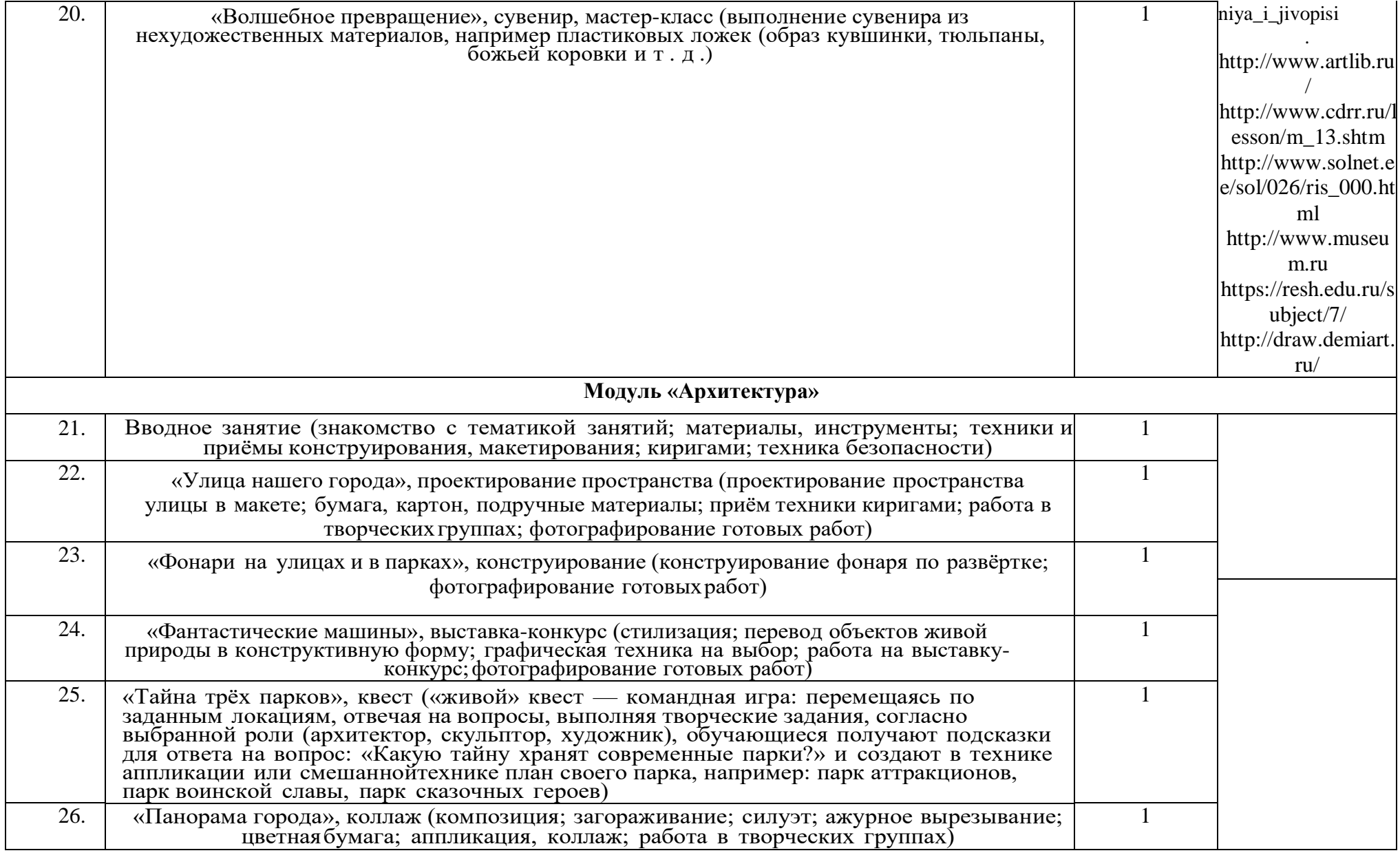

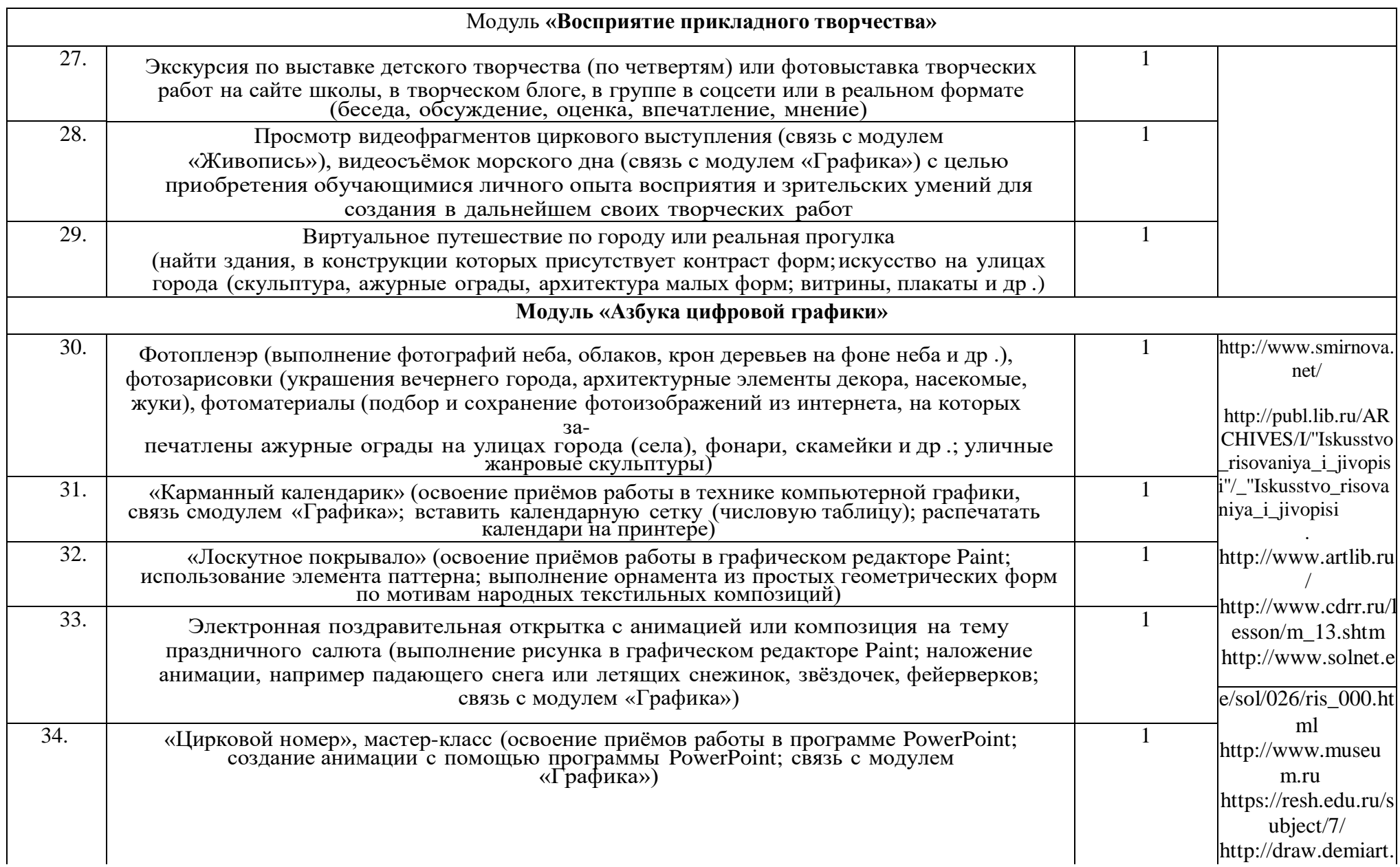

### **Тематическое планирование 4 класс**

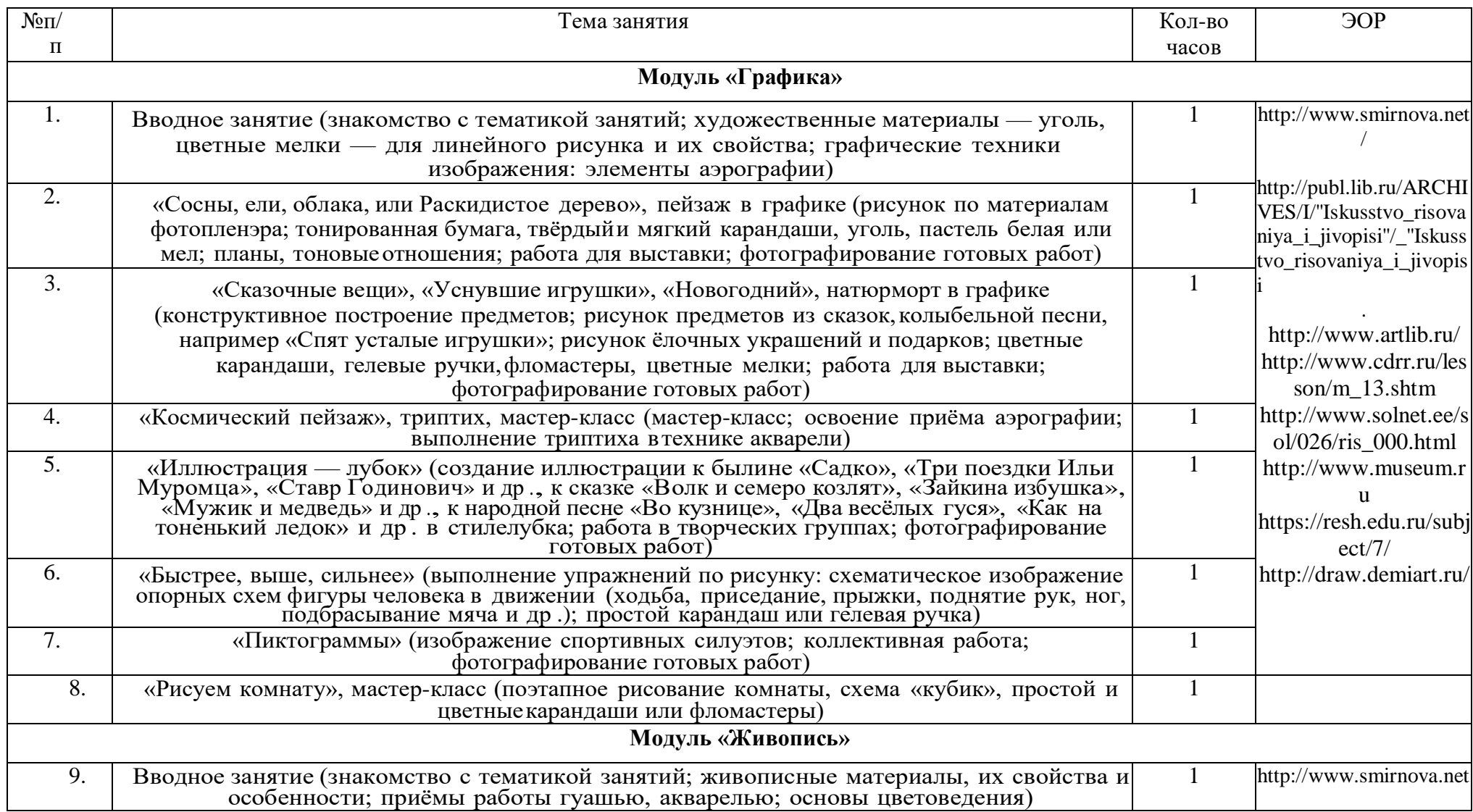

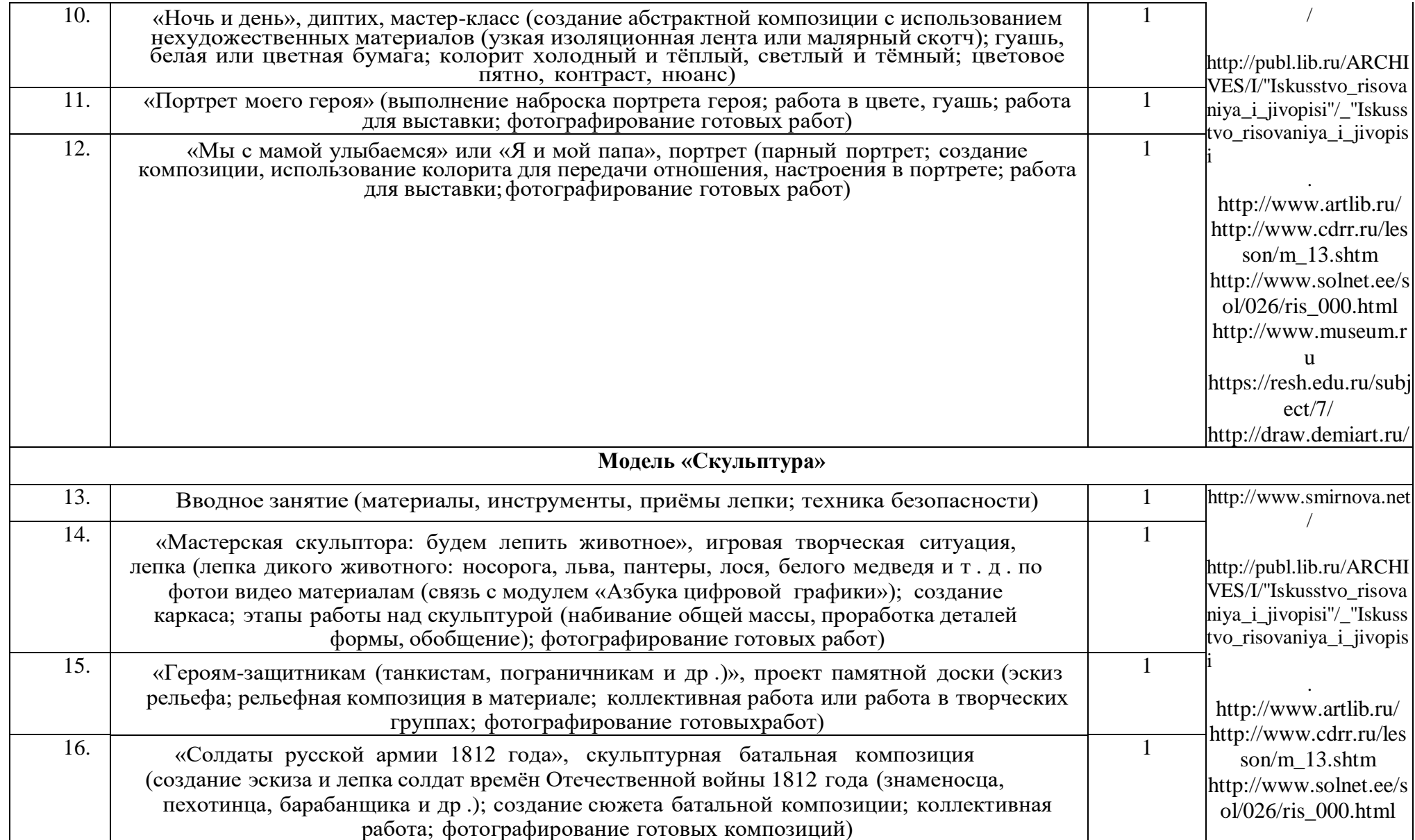

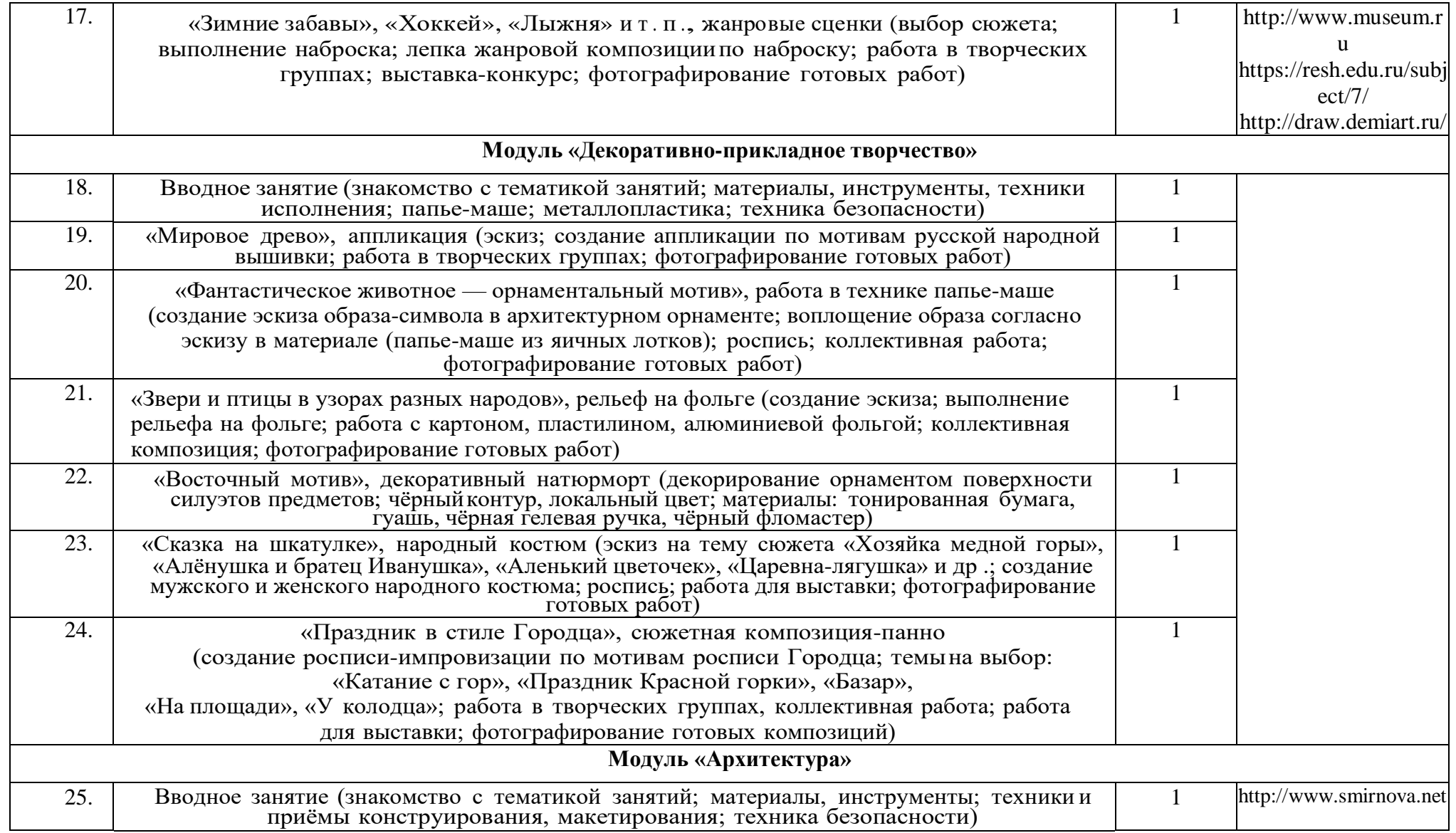

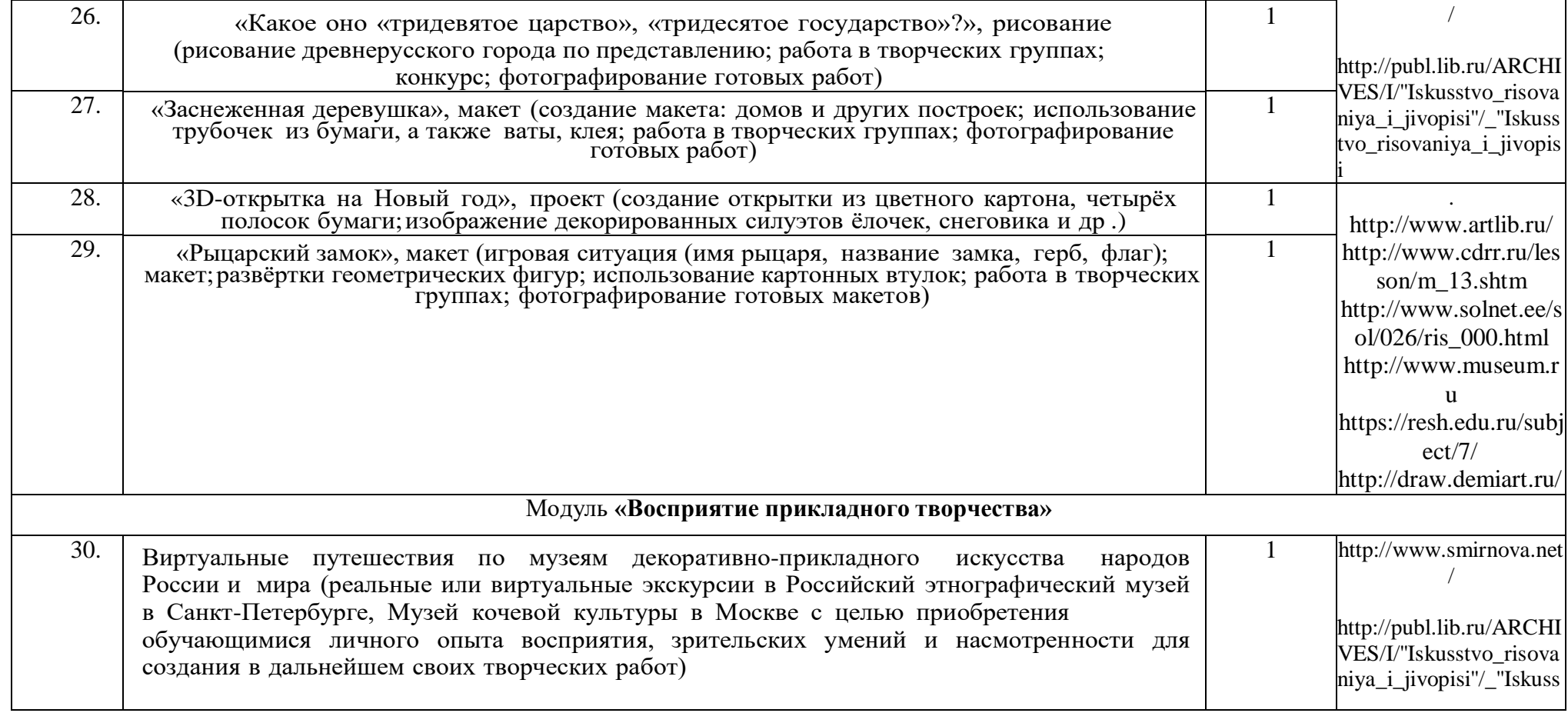

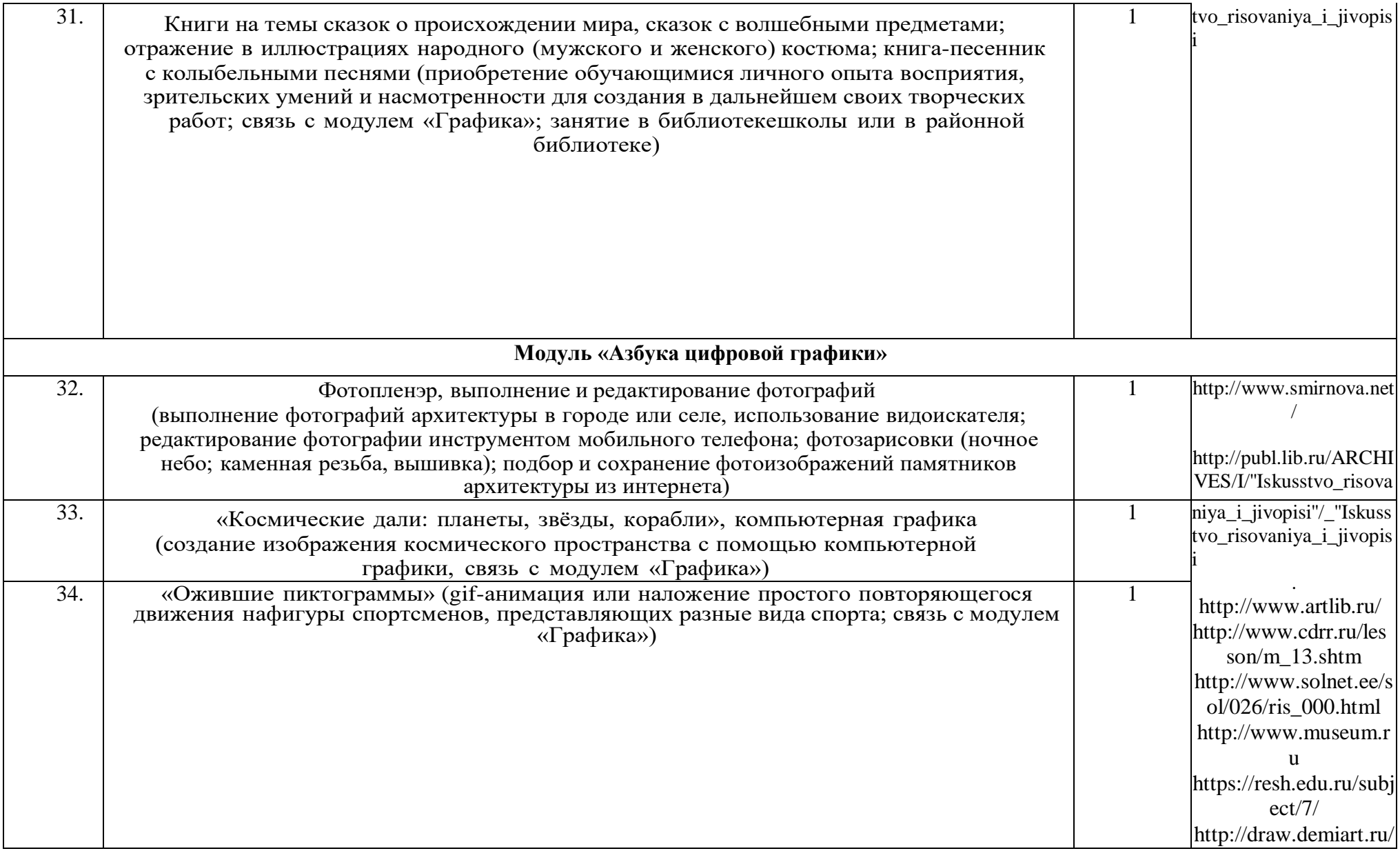

#### **Интернет ресурсы:**

https://uchi.ru/ https://resh.edu.ru/ [http://www.smirnova.](http://www.smirnova.net/) [net/](http://www.smirnova.net/) <http://www.artlib.ru/> [http://www.cdrr.ru/lesson/m\\_13.sht](http://www.cdrr.ru/lesson/m_13.shtm) [m](http://www.cdrr.ru/lesson/m_13.shtm) [http://www.solnet.ee/sol/026/ris\\_000.](http://www.solnet.ee/sol/026/ris_000.html) [html](http://www.solnet.ee/sol/026/ris_000.html)[http://www.museum.ru](http://www.museum.ru/) https://resh.edu.ru/subject/7/ <http://draw.demiart.ru/>

ДОКУМЕНТ ПОДПИСАН ЭЛЕКТРОННОЙ ПОДПИСЬЮ

**МУНИЦИПАЛЬНОЕ ОБЩЕОБРАЗОВАТЕЛЬНОЕ УЧРЕЖДЕНИЕ "СРЕДНЯЯ ОБЩЕОБРАЗОВАТЕЛЬНАЯ ШКОЛА № 8 ВОЛЖСКОГО РАЙОНА Г. САРАТОВА",** Тушинская Татьяна Васильевна, Директор

**08.11.23** 16:31 (MSK) Сертификат 4AFC3D7DE2C6BCB922164CD3626025CE Действует с 11.09.23 по 04.12.24

41